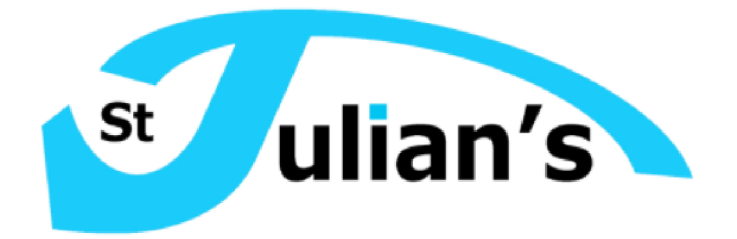

# **Numeracy Handbook Llawlyfr Rhifedd**

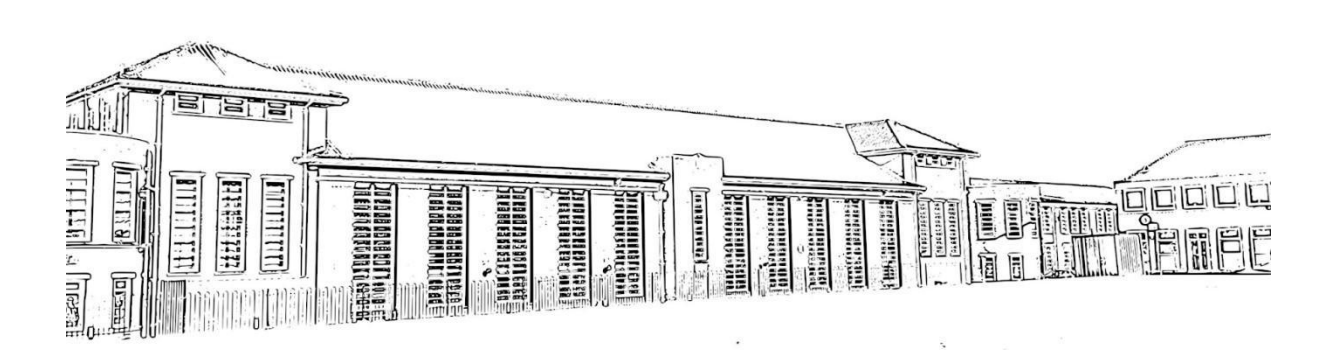

New cash

At St Julian's School we believe that all of our students should have the opportunity to **improve and apply** their literacy, numeracy and digital competency skills to **deepen their subject knowledge** and **develop skills for life** across all areas of the curriculum. This Numeracy Handbook has been designed to give guidance and help staff, students and parents/carers. It includes the numerical methods used by the Maths Department and throughout St. Julian's. It is believed that by having consistent approaches to our numeracy skills it will be easier for our students to apply these skills across the curriculum and in turn make greater progress.

Whenever possible mental methods should be encouraged and the ability to use written methods checked. Students should ensure they always have their calculators with them to develop their confidence in using their calculator as well and using the correct calculator methods. Students should be encouraged to estimate their answers prior to completing their calculations reinforcing place value expectations and understanding.

The main strands of numeracy have been covered in this handbook which will support every St. Julian's' student in becoming numerate and confident with applying their skills in context. If you have any questions or would like further clarification, please contact the Maths Department directly.

A numerate Student is able to:

- have a sense of the size of a number and where it fits into the number size;
- recall mathematical facts confidently;
- calculate accurately and efficiently, both mentally and with pencil and paper, drawing on a range of calculator strategies;
- use proportional reasoning to simplify and solve problems;
- use calculators and other ICT resources appropriately and effectively to solve mathematical problems, and select from the display the number of figures appropriate to the context of a calculation;
- use simple formulae and substitute numbers in them;
- measure and estimate measurements, choosing suitable units, and reading numbers correctly from a range of meters, dials and scales;
- calculate simple perimeters, areas and volumes, recognising the degree of accuracy that can be achieved;
- understand and use measures of time and speed, and rates such as £ per hour or miles per litre;
- draw plane figures to given specifications and appreciate the concept of scale in geometrical drawings and maths;
- understand the difference between the mean, median and mode and the purpose for which each is used;
- collect data, discrete and continuous, and draw, interpret and predict form graphs, diagrams, charts and tables;
- have some understanding of the measurement of probability and risk;
- explain methods and justify reasoning and conclusions, using correct mathematical terms;
- judge the reasonableness of solutions and check them when necessary;
- give results to a degree of accuracy to the context.

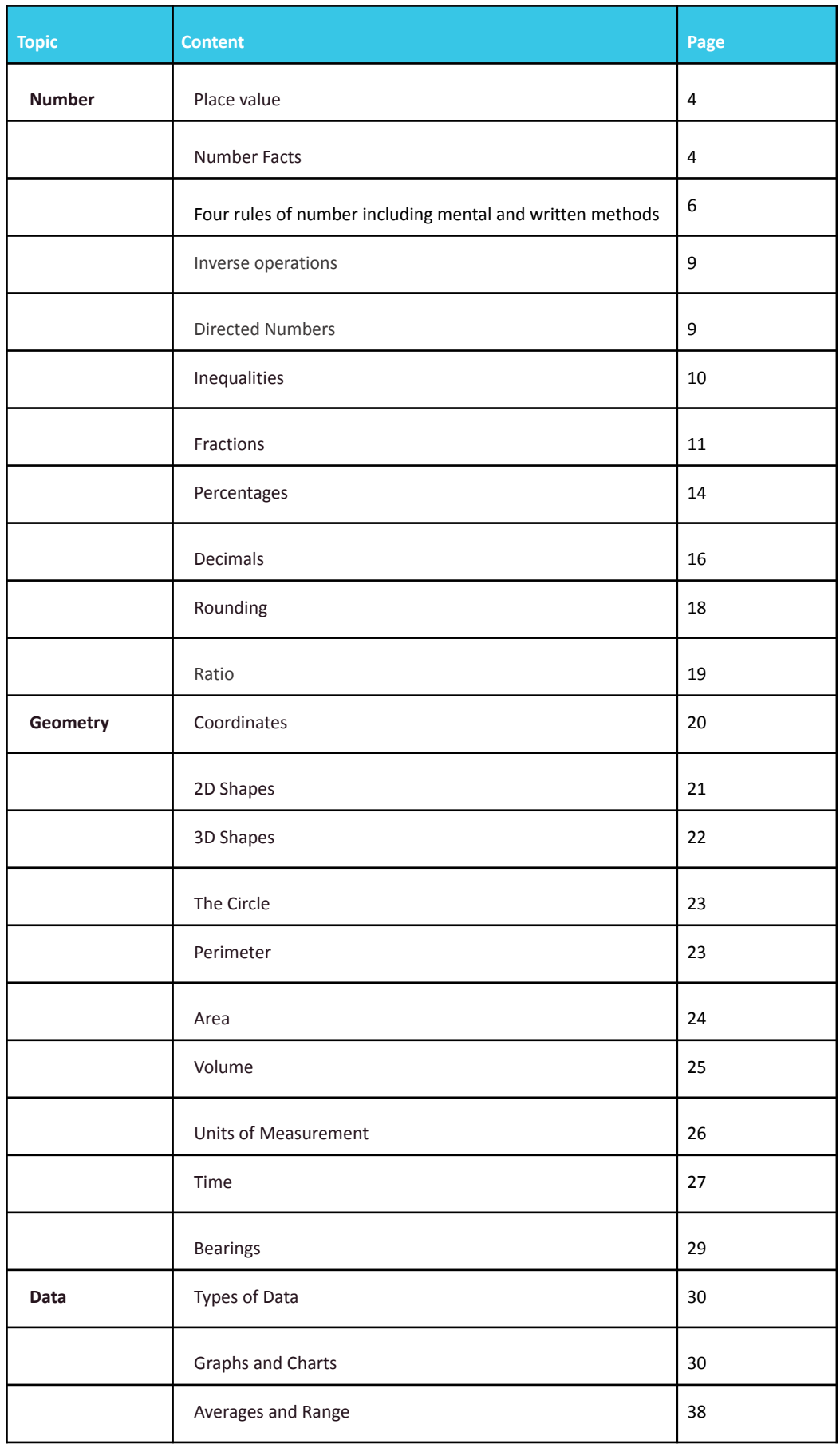

## **Place Value**

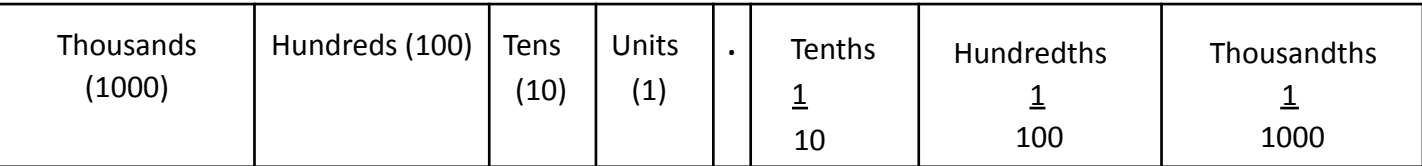

The placement of the digits within the number gives us the value of that digit.

Within the number: 284.567

The digit 8 has the value of 8 tens and the digit 5 has the value of 5 tenths (5/10)

## **Number Facts**

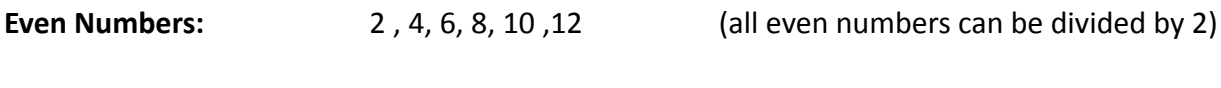

**Odd Numbers:** 1, 3, 5, 7, 9, 11

**Square Numbers** are numbers multiplied by themselves:

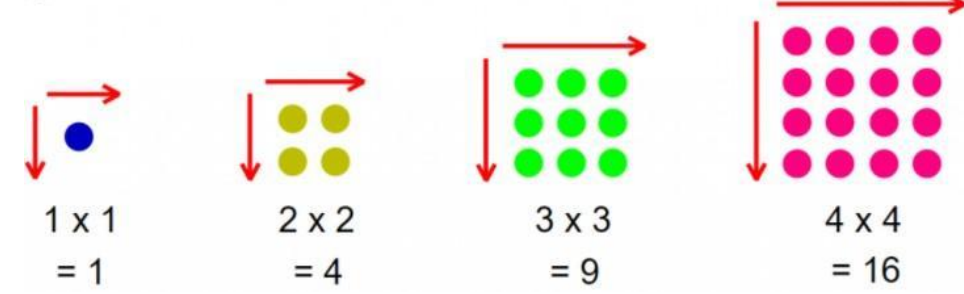

**Cube Numbers** are numbers multiplied by themselves and then multiplied again:

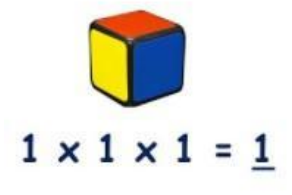

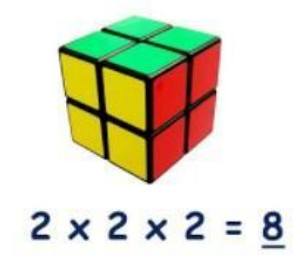

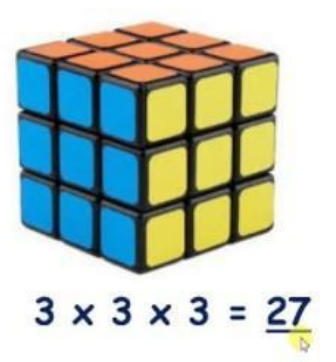

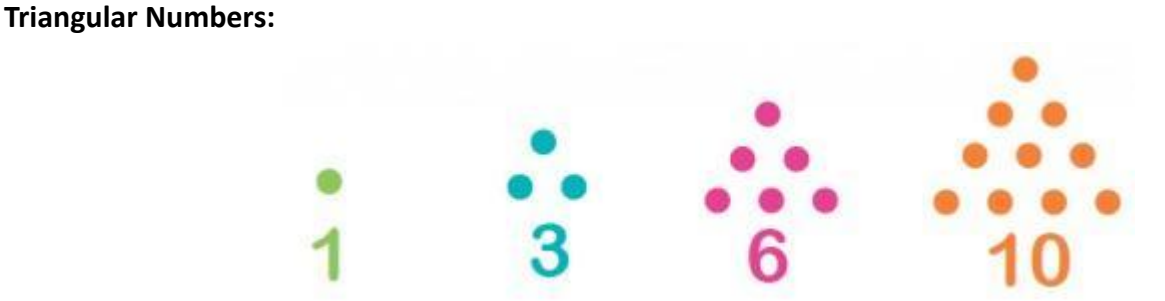

**Multiples** of a number are found by multiplying that number by another whole number:

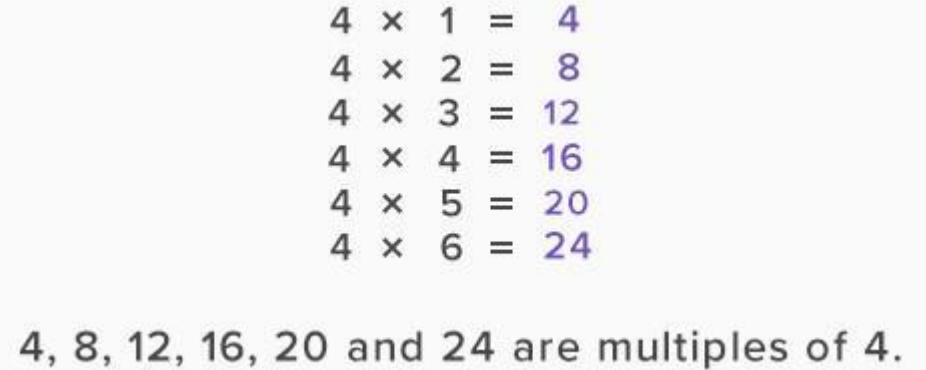

**Factors** are numbers that divide exactly into another number. The factors of 12 are 1, 2, 3, 4, 6, 12.

**Prime Numbers** have exactly two factors; 1 and itself. Remember 1 is **NOT** a prime number.

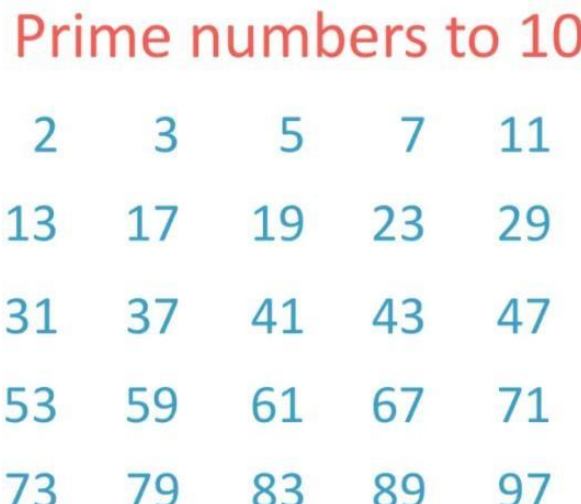

## **Four Rules of Number**

#### **Mental Methods [Addition](https://drive.google.com/file/d/1xqEwjj5uR8gtLVinX4e0M2yApRJiKjM2/view?usp=sharing) III Addition**

#### **54 + 27**

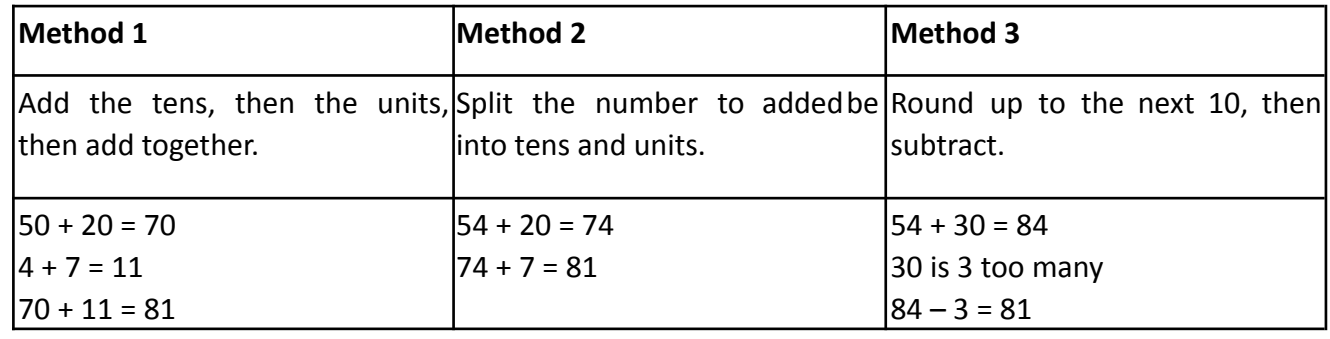

#### **[Subtraction](https://drive.google.com/file/d/1V18CChchh_VxRz0Q69F8BytXrM3Sm_6Z/view?usp=sharing) MISubtraction**

#### **93 - 56**

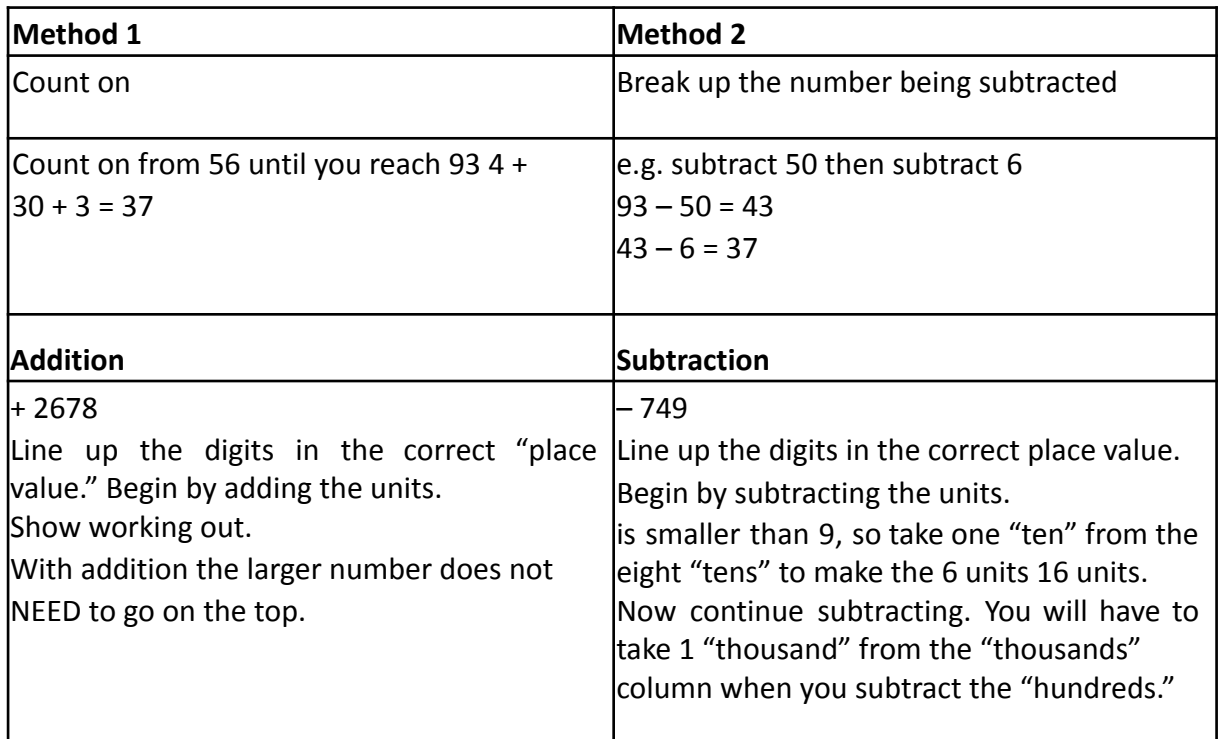

## **Written Methods for Addition and Subtraction** ⏯ **Adding and [Subtracting](https://drive.google.com/file/d/1xNjzAMW8hqDIYLcy_CH_6LeAy8bn32hA/view?usp=sharing) Decimals Mental Methods**

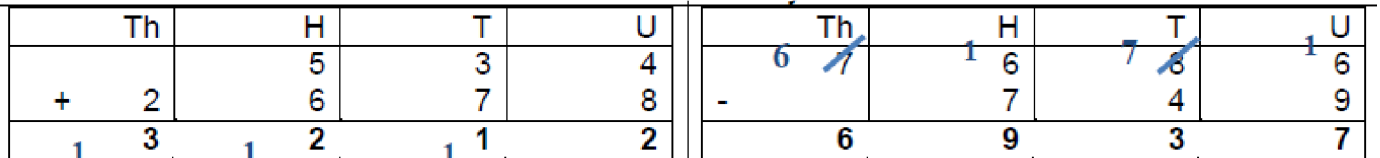

#### **Multiplication**

Students should know their times tables from 1 x 1 up to 12 x 12. If students are not secure on these, they need to continue to practise until they are. Numeracy Ninjas in form time gives them the opportunity to practise these.

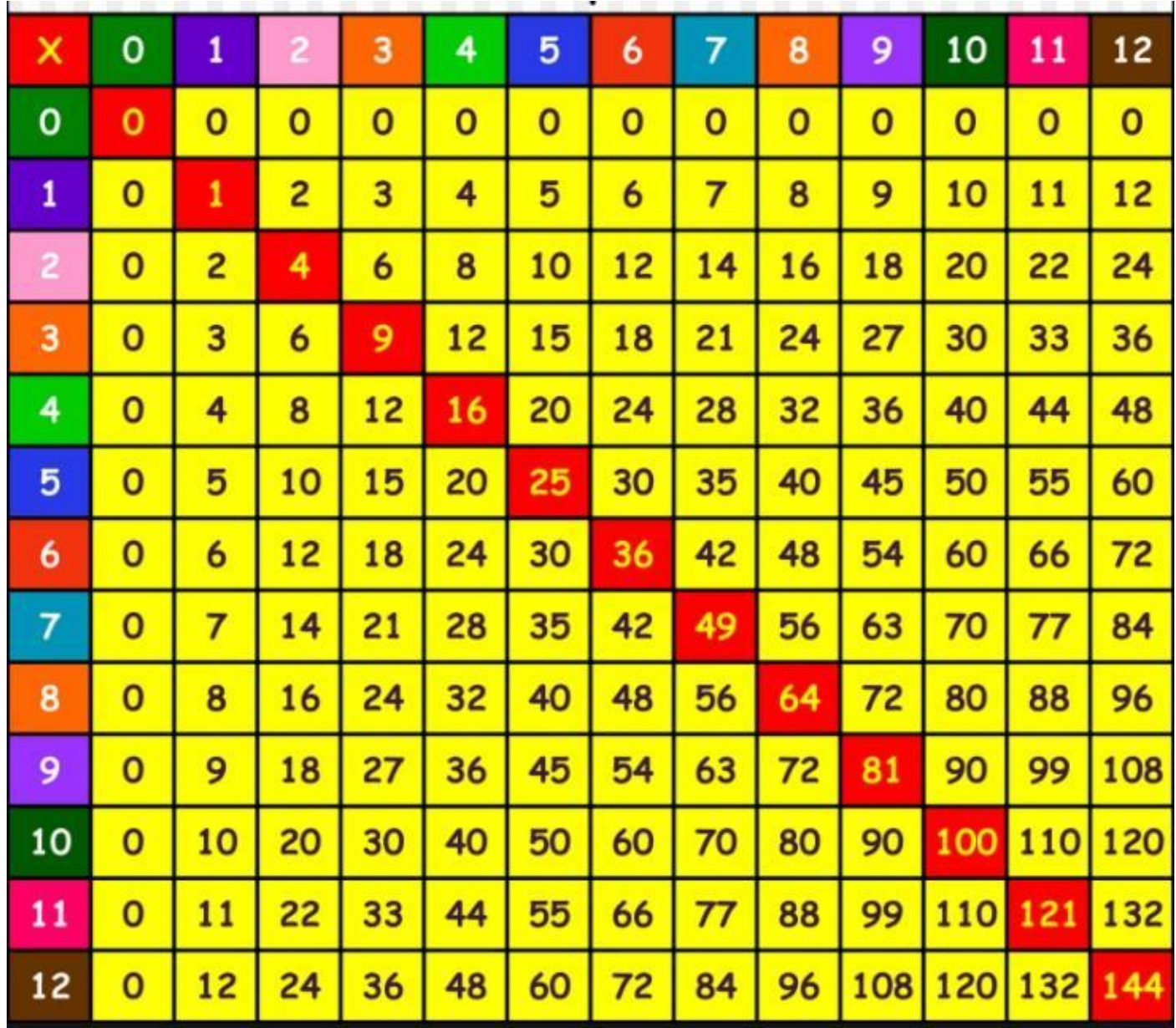

## **Division**

Dividing by 10 or 100 move digits 1 or 2 places respectively to the right.

Dividing by single digits – work backwards from tables.

e.g. to find  $48 \div 6$ 

think  $6 \times ? = 48$  answer:

## 8 **Written Methods for**

**Multiplication MI [Long](https://drive.google.com/file/d/1llTPhlzffaxcYm6Ite8Y7nkV4SkTTrU3/view?usp=sharing)** 

**[Multiplication](https://drive.google.com/file/d/1llTPhlzffaxcYm6Ite8Y7nkV4SkTTrU3/view?usp=sharing) MI** 

**[Multiplying](https://drive.google.com/file/d/1oCnEgLrywrCxCQ5S49dZcWo1wAuhNpZu/view?usp=sharing) Decimals**

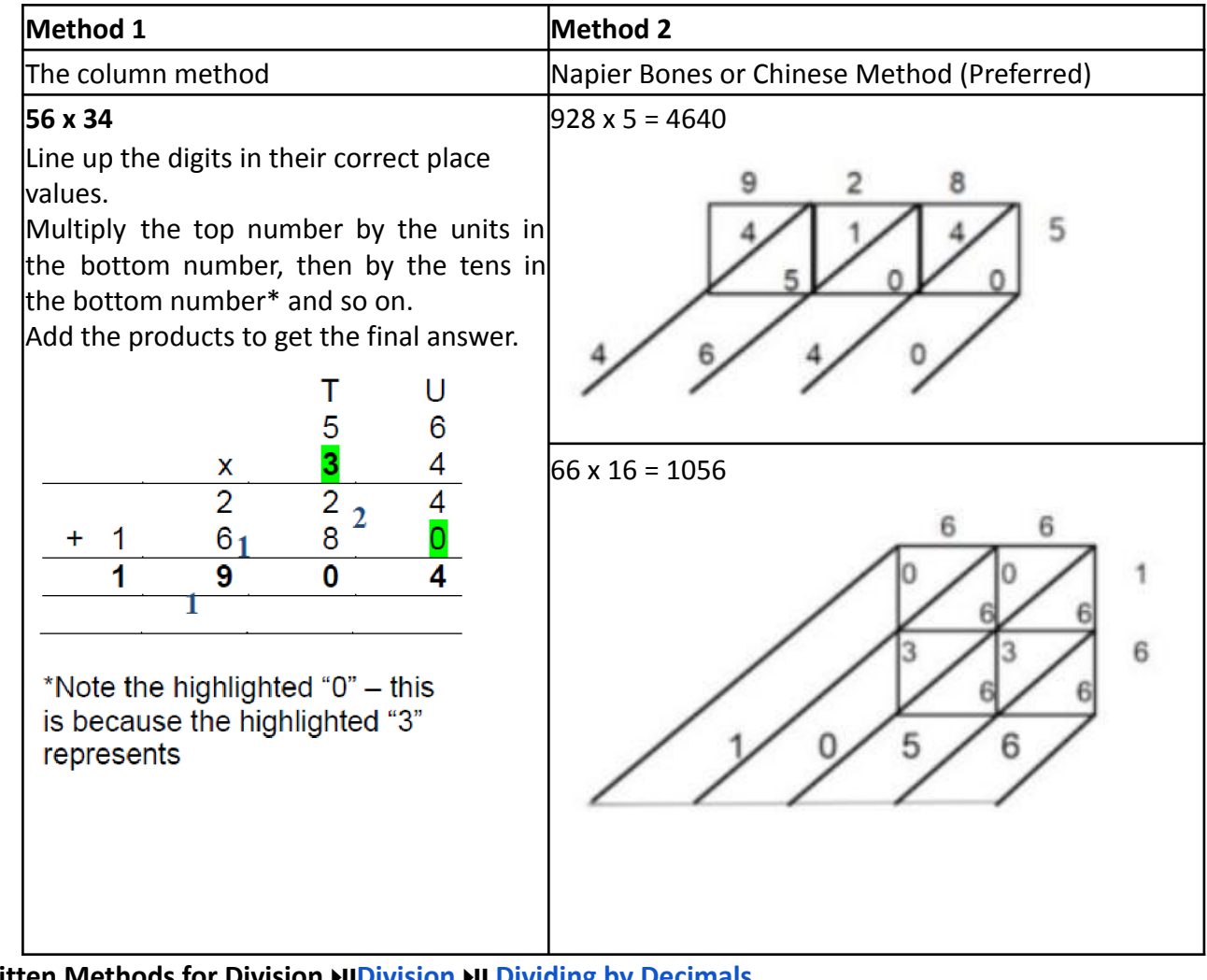

## **Written Methods for Division** ⏯**[Division](https://drive.google.com/file/d/1ZodQslJZh068EveRpFD-id5g78NXrFNb/view?usp=sharing)** ⏯ **[Dividing](https://drive.google.com/file/d/1lQIaCVbky_a8AIWGsvnpI1eVnF6L22v6/view?usp=sharing) by [Decimals](https://drive.google.com/file/d/1lQIaCVbky_a8AIWGsvnpI1eVnF6L22v6/view?usp=sharing)**

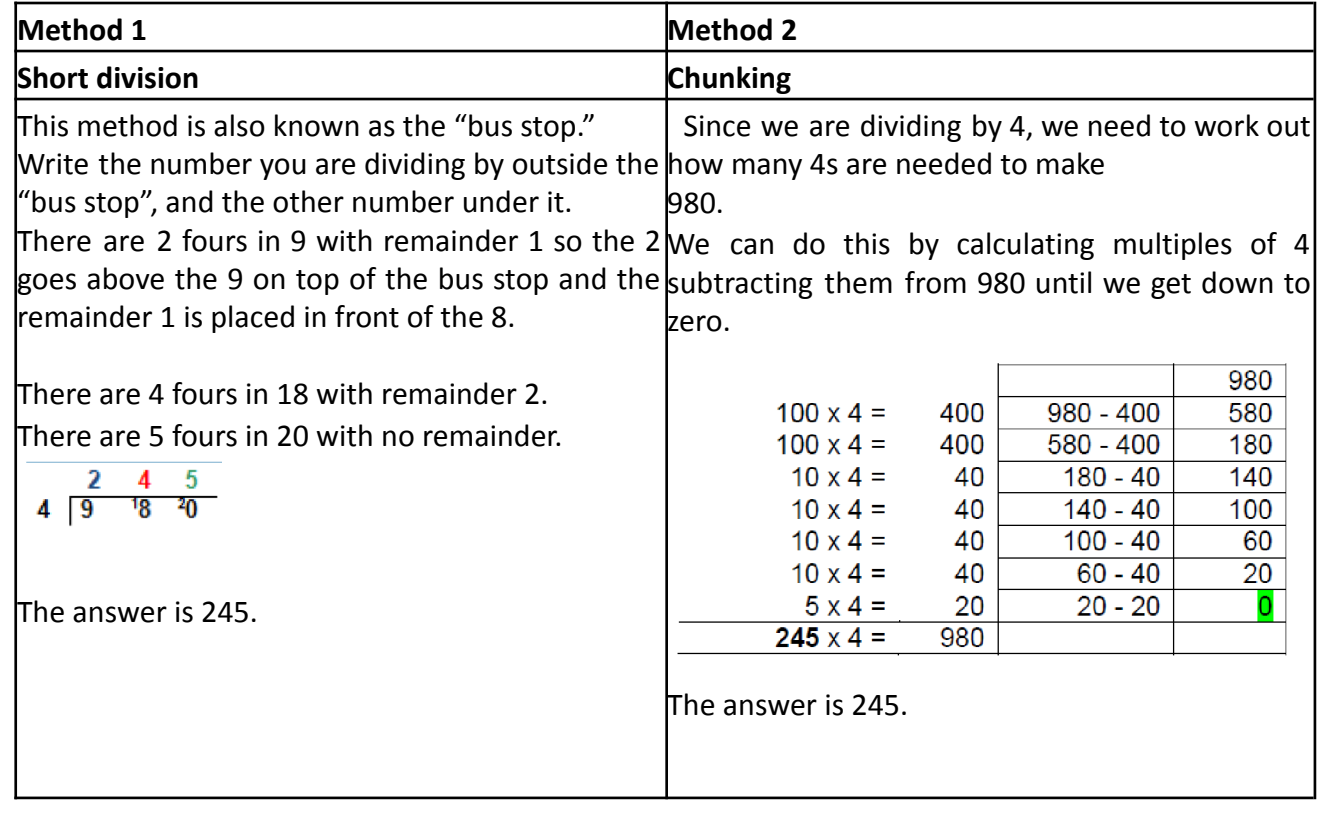

## **Inverse Operations**

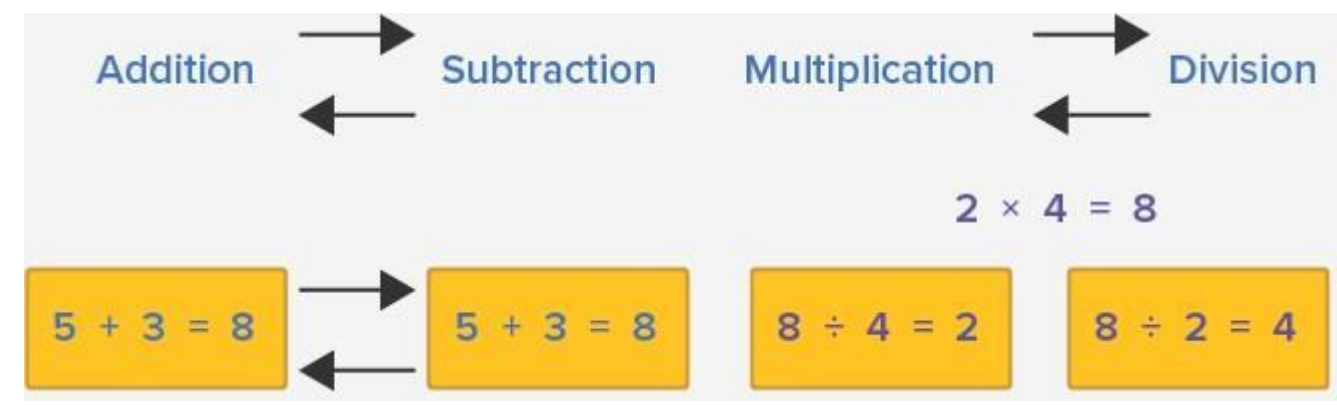

Inverse operations allow you to undo a calculation and check your answers.

## **Directed Numbers**

The negative sign ( - ) tells us the number is below zero e.g. **-4**. The number line is useful when working with negative numbers:

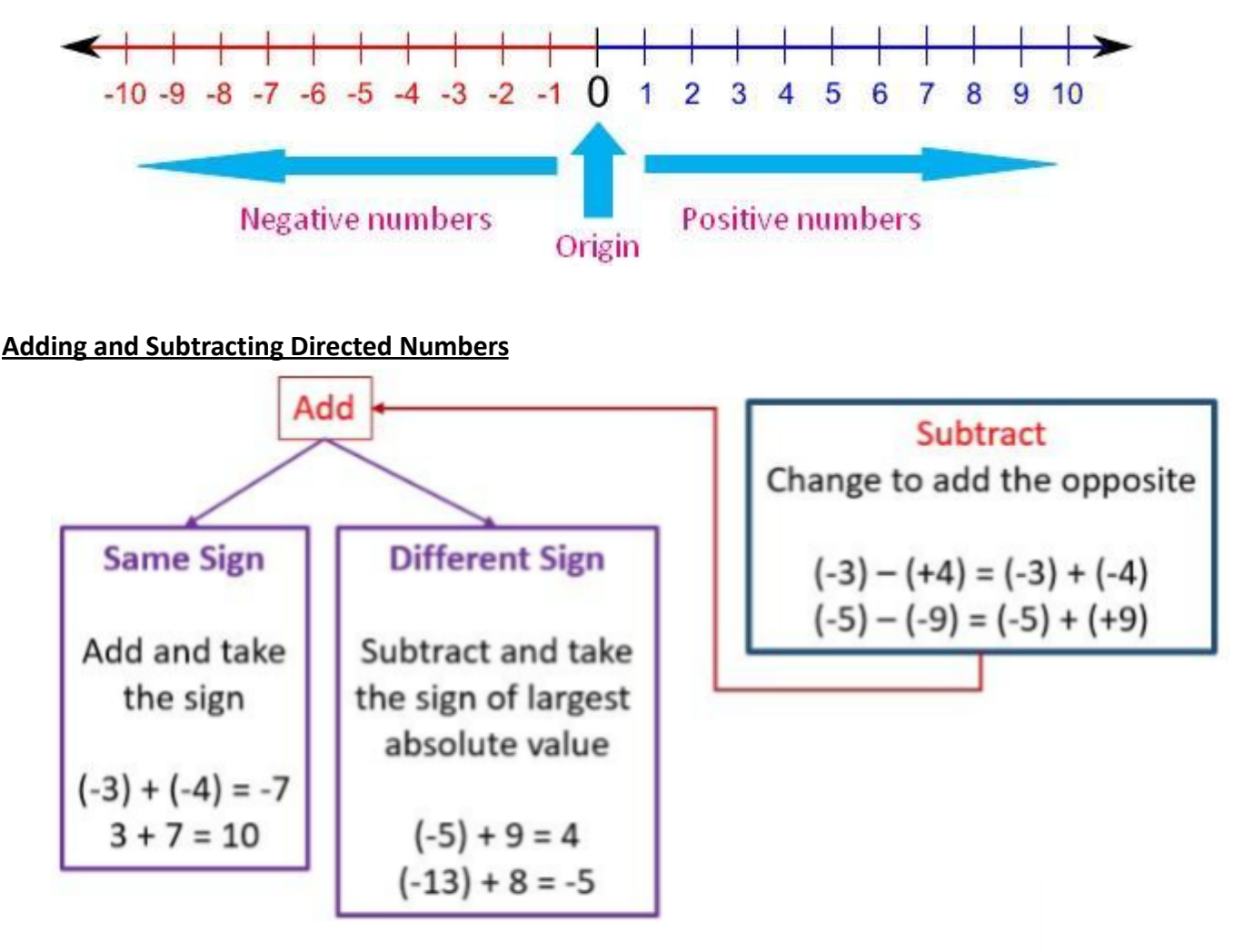

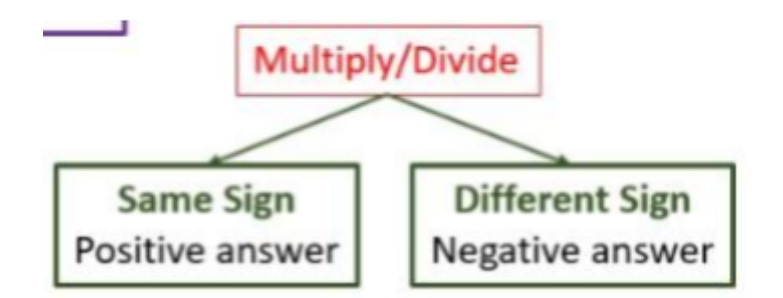

## **Examples:**

$$
4 \times 3 = 12
$$
  
-4 x -3 = 12 -4  
x 3 = -12  

$$
4 \times -3 = -12
$$

## **Inequalities**

## **Inequalities on a Number Line**

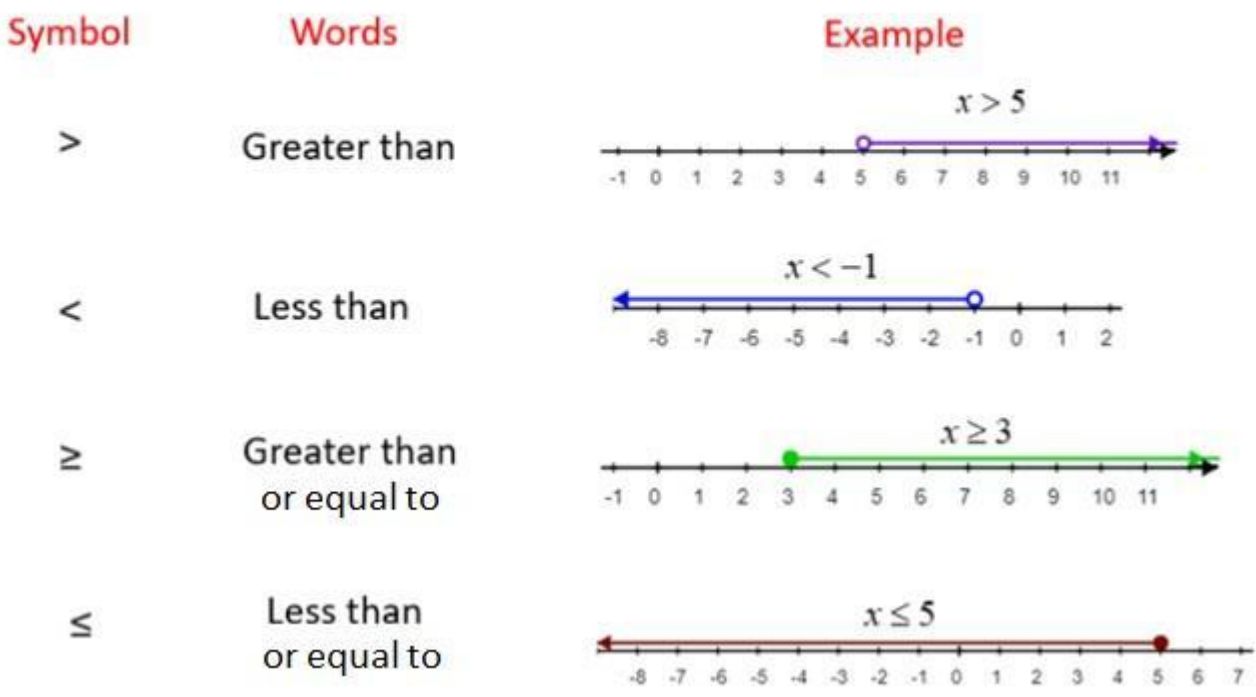

## **Fractions**

Numerator (number of parts we have) Denominator (total parts in whole)

## **Types of Fractions**

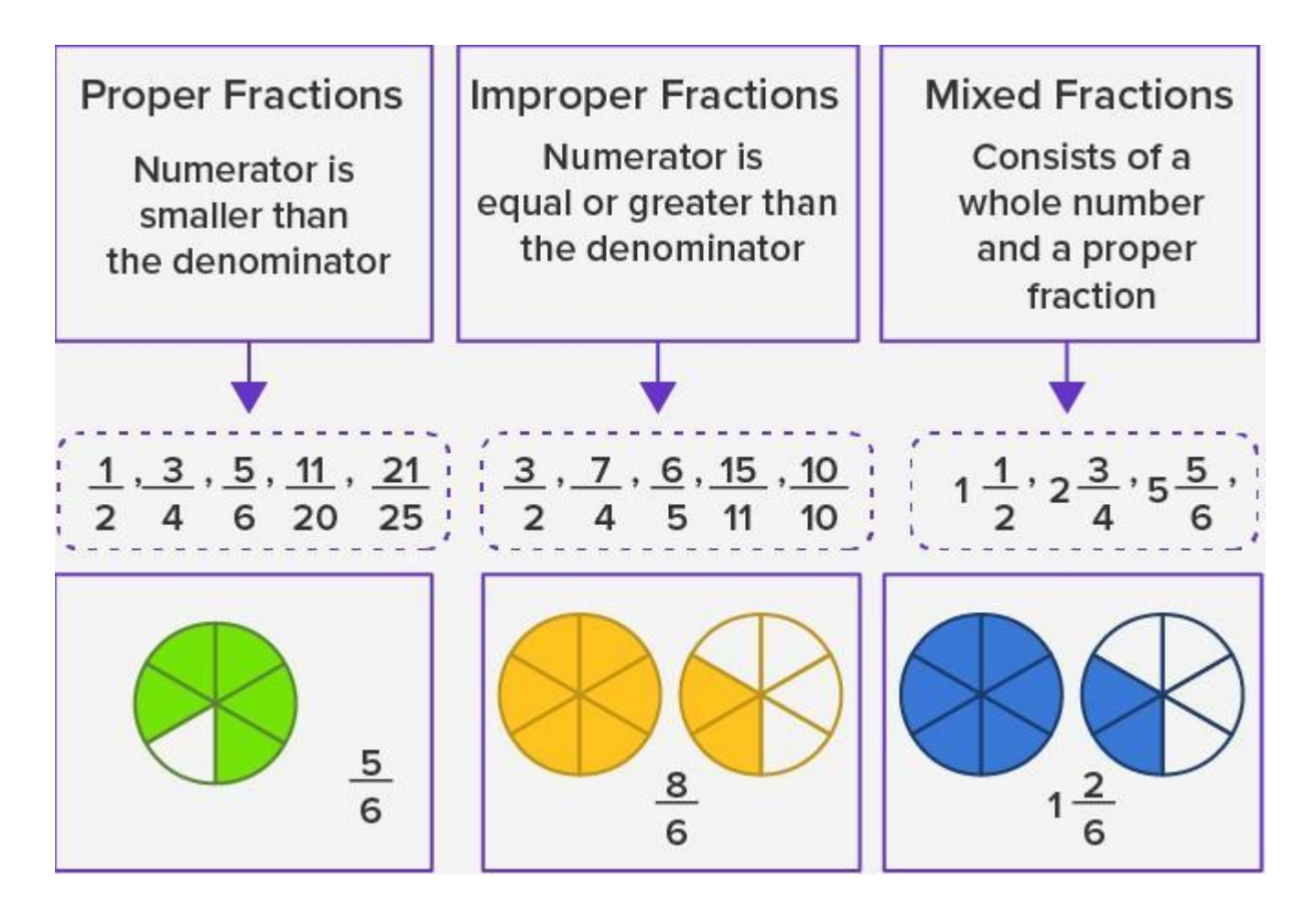

#### **Fraction of an Amount**

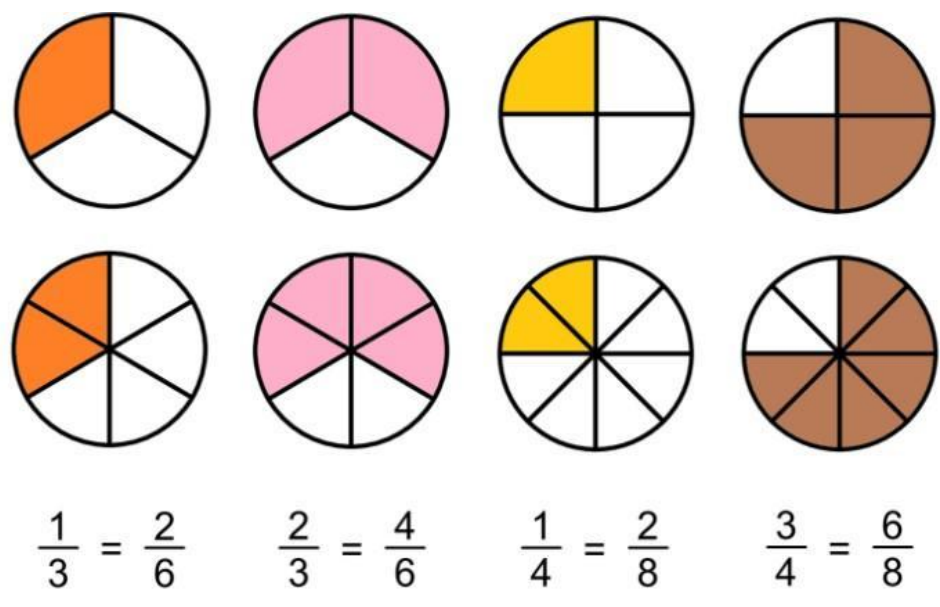

#### **Equivalent Fractions**

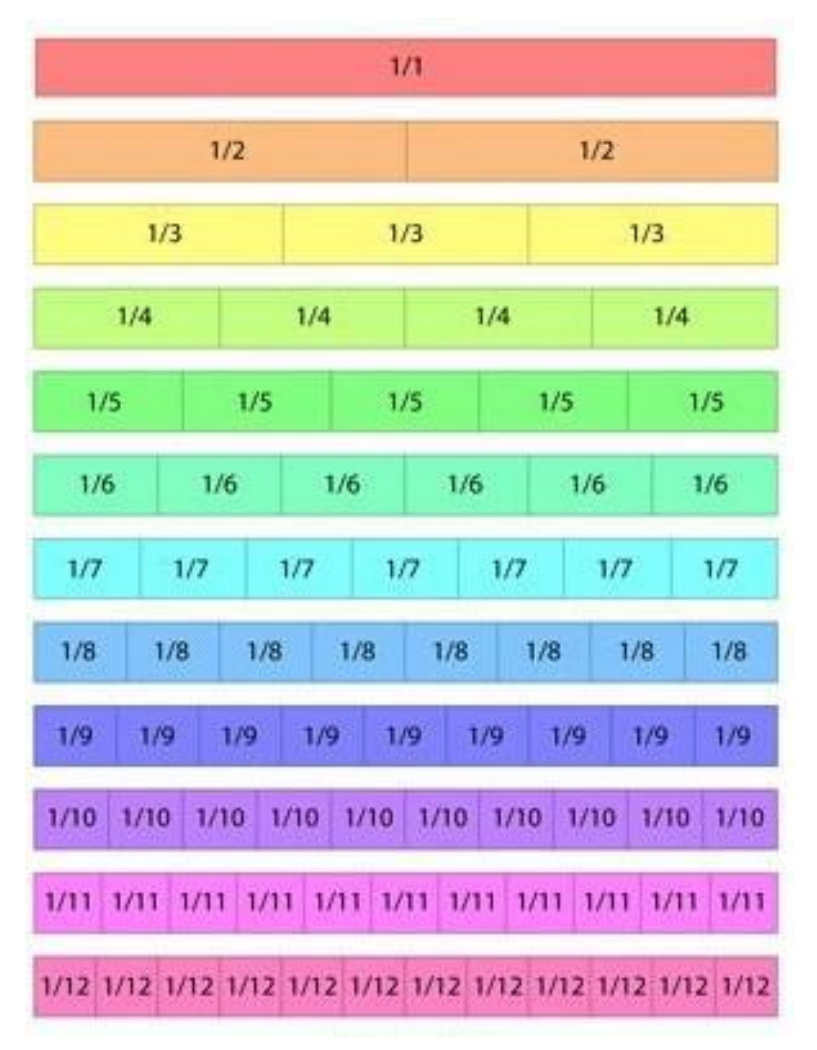

#### **Addition and Subtraction of Fractions**

⏯**Adding and Subtracting Fractions with the Same [Denominator](https://drive.google.com/file/d/1Hi8nICbLOu__6OFQXWvxfjUQwfNAVYhz/view?usp=sharing)**

⏯**Adding and Subtracting Fractions with Different [Denominators](https://drive.google.com/file/d/1EUZmfrStOHyJQ5xvESQgeoCKAvBcWDaG/view?usp=sharing)**

## **Adding Fractions**

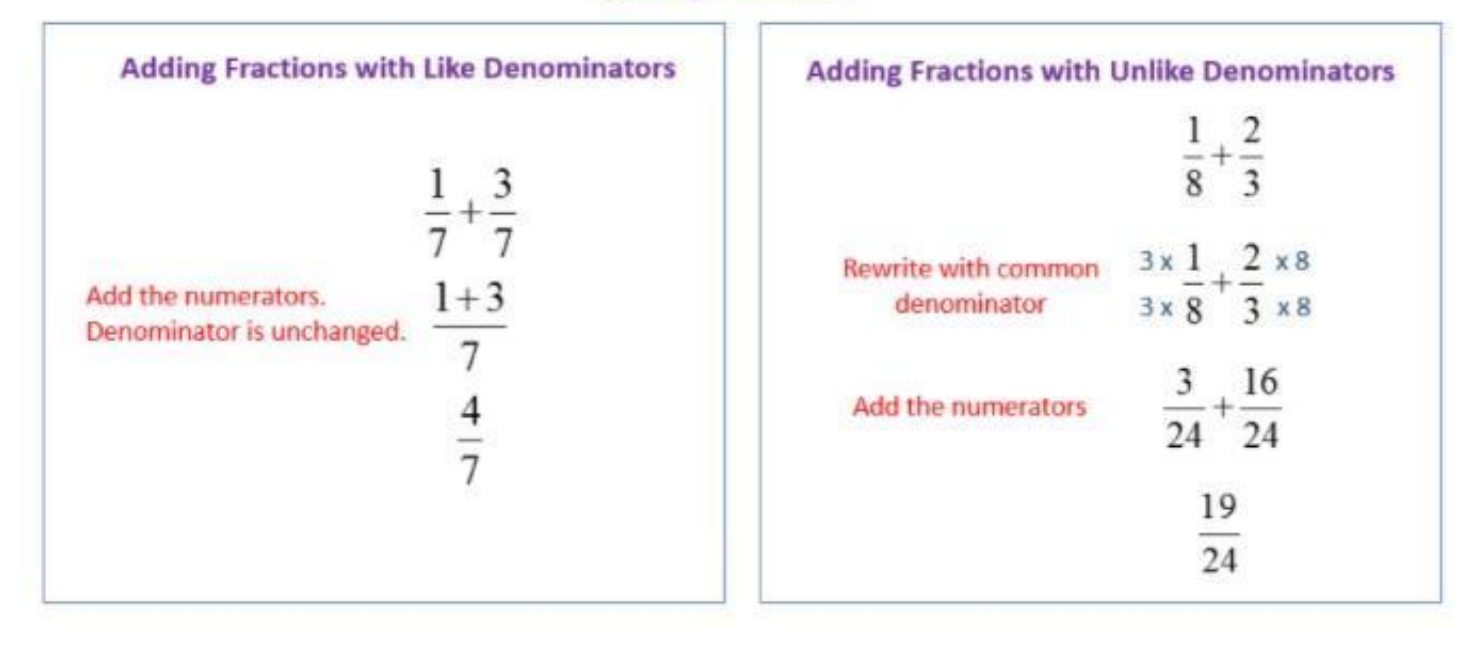

## **Subtracting Fractions**

**Same Denominators** 

## **Subtract the Numerators**

 $\frac{5}{6} - \frac{2}{6} = \frac{3}{6}$ 

## **Simplify if possible**

 $\frac{3-3}{6-3} = \frac{1}{2}$ 

**Different Denominators** 

Use equivalent fractions

 $\frac{5}{6} - \frac{7}{12} = \frac{5 \times 2}{6 \times 2} - \frac{7}{12} = \frac{10}{12} - \frac{7}{12}$ 

## **Subtract the Numerators**

 $\frac{10}{12} - \frac{7}{12} = \frac{3}{12}$ 

Simplify if possible

 $\frac{3-3}{12-3}=\frac{1}{4}$ 

**Multiplying Fractions** ⏯**[Multiplying](https://drive.google.com/file/d/1fPv_v-dD2P96ZwL2CyIeDQdbEelvG4-m/view?usp=sharing) and Dividing Fractions**

**Example 1** 

$$
\frac{1}{5} \times \frac{2}{3} = \frac{1 \times 2}{5 \times 3} = \frac{2}{15}
$$

**Example 2** 

$$
\frac{1}{5} \times \frac{1}{2} = \frac{1}{10}
$$

**Dividing Fractions Example:**

$$
\frac{3}{4} \div \frac{5}{6} = \frac{3}{4} \times \frac{6}{5} = \frac{3 \times 6}{4 \times 5} = \frac{18}{20}
$$

## **Percentages**

## **The Basics**

"%" means out of 100

63% means 63/100

100% means 100/100 or the whole amount.

Percentages can be more than 100, e.g. 120%

Percentages do not have to be whole numbers e.g. 12.5% **Finding a**

## **Percentage of an Amount**

## ⏯**[Percentage](https://drive.google.com/file/d/1xGQQtlfRjFojKIEXN_h2mlaeAZ9yk4wg/view?usp=sharing) of An Amount Including Increase and Decrease Mental methods**

50% - halve  $(+2)$ 

25% - halve and halve again (or divide by 4)

10% - divide by 10

5% - halve 10%

1% - divide by 10 and 10 again, (or  $\div$ 100)

Other values – add/subtract multiples of these

#### **Written Methods**

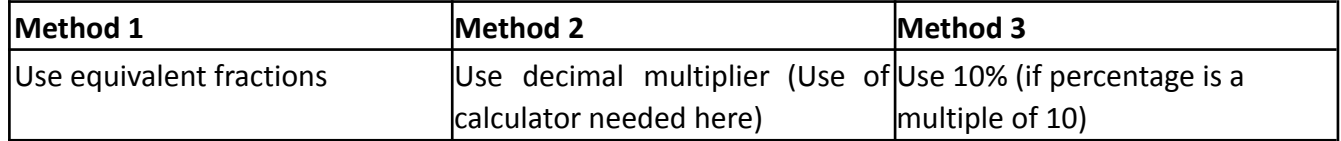

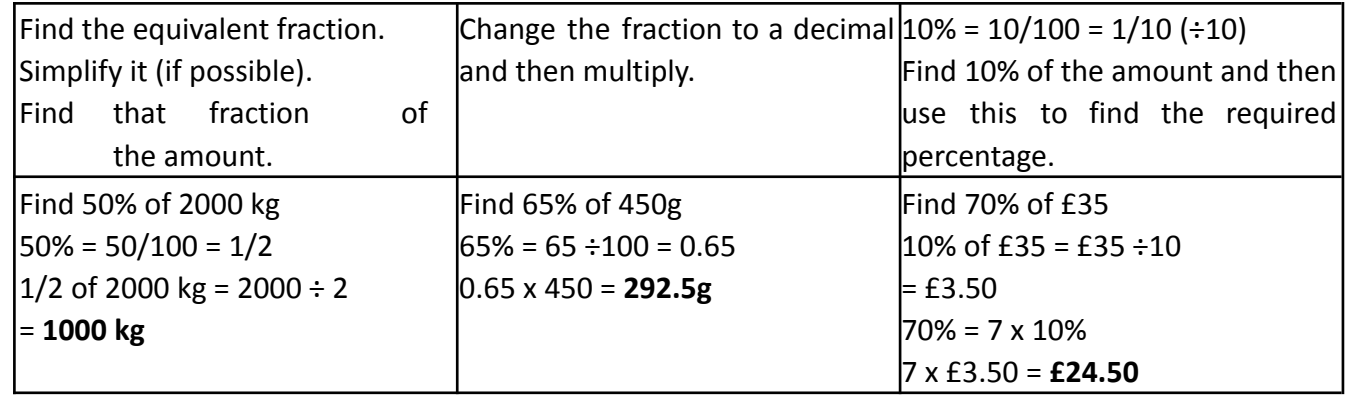

#### **Increasing/Decreasing a Value by a Given Amount Written method**

Find the amount of increase or decrease and add/subtract from original.

#### **Example 1: Increase £275 by 24% we need 124% of original**

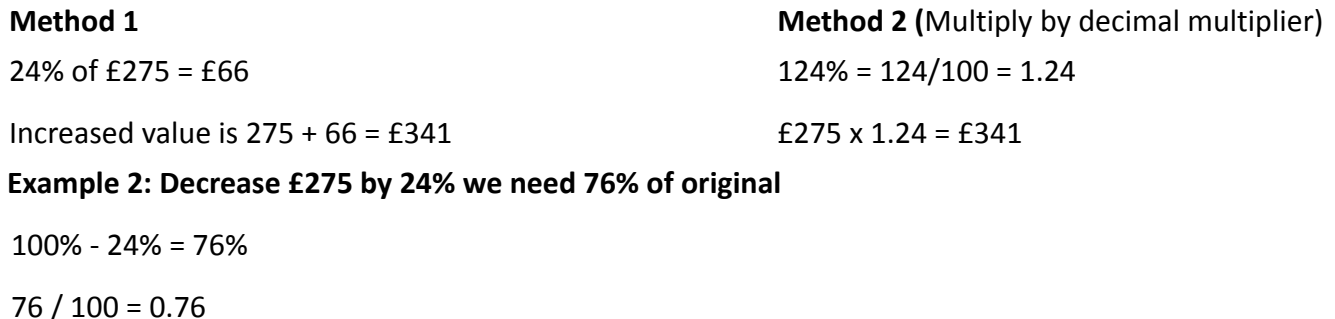

 $£275 \times 0.76 = £209$ 

## **Percentage Change [Percentage](https://drive.google.com/file/d/1aO23EXS2XLVIZ_QlyIM7R7st95JNkitu/view?usp=sharing) Change**

Percentage Change is all about comparing old to new values.

To find a percentage change:

- 1. Calculate the change
- 2. Find this change as a percentage of the original amount.

**Percentage Change = Change x 100 Original Example:**

A car is bought for £3200 and sold for £2400. What is the percentage loss?  $Loss = £3200 - £2400 = £800$ Percentage Change = 800 x 100 = 25% 3200 **One value as a percentage of another III [Finding](https://drive.google.com/file/d/1L29xZfnEWcTfLcSP5gTra4u-v5NYXG3n/view?usp=sharing) a [Percentage](https://drive.google.com/file/d/1L29xZfnEWcTfLcSP5gTra4u-v5NYXG3n/view?usp=sharing) To find A as a** 

percentage of B work out:

**Expressing as a % = Given Amount x 100 Total**

#### **Example:**

Emily got 60 out of 80 marks in a test Express her

mark as a percentage.

Expressing as a  $% =$  Given Amount x 100 Total

Expressing as a  $% = 60 \times 100 = 75\% 80$ 

## **Decimals**

A decimal is a number that contains a decimal point, the following are examples of decimals:

0.12, 0.459, 2.3, 3.68

## **Changing Decimals and Fractions into Percentages**

To change a decimal to a percentage you have to multiply with 100%.

**Example 1:** 0⋅75 x 100% = 75% **Example 2:** 0⋅13 x 100% = 13%

To change a fraction into a decimal you need to divide the numerator by the denominator:

3  $\overline{8}$  = 3 ÷ 8 = 0.375

## **Equivalent Fraction, Decimal and Percentages**

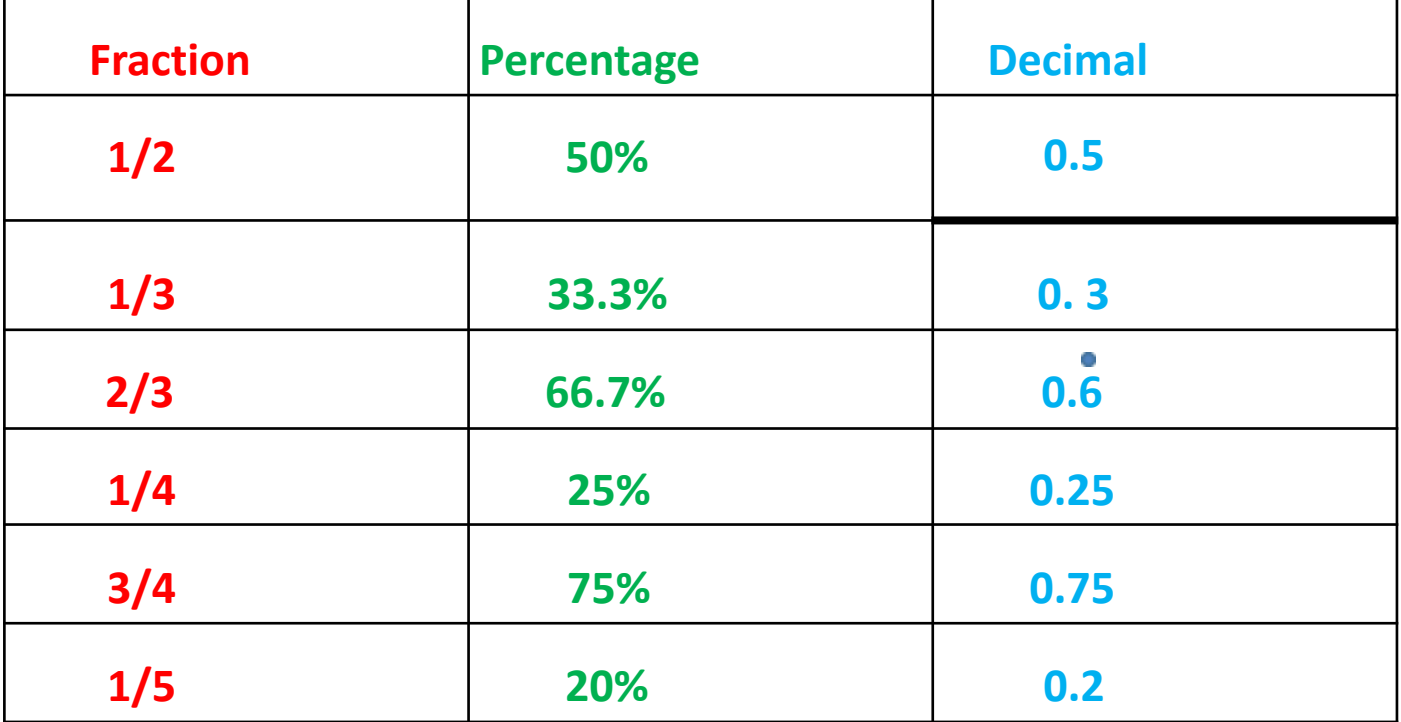

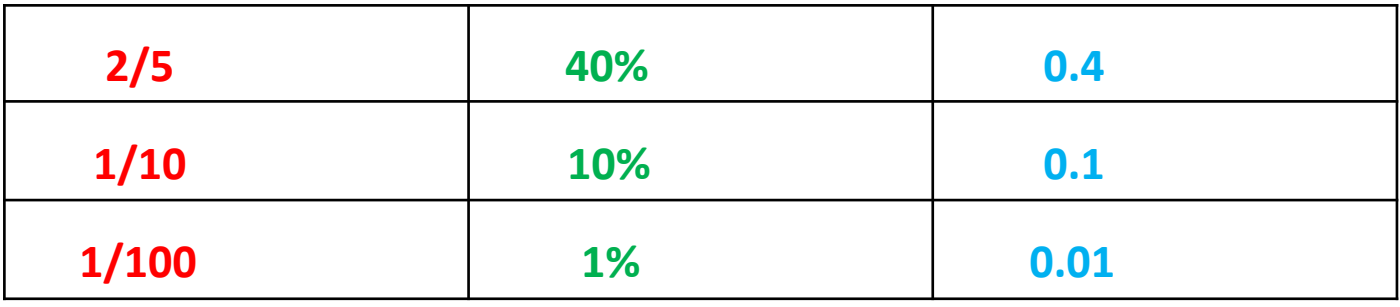

⏯**[Rounding](https://drive.google.com/file/d/1as-AfgDcLto3FPr-9BdJX5AdHte8MlZp/view?usp=sharing)**

Numbers can be rounded to give an **approximation**. Numbers must never be shortened without considering rounding.

To round:

- 1. Identify the place value to which we want to round
- (E.g. rounding to nearest 10, 2 decimal places, 3 significant figures)
- 2. Look at the digit to the right:
- If less than 5 round down
- If 5 or more round up
- 3. Ensure number correct size, add zeros as necessary

#### **Examples**:

1. Round 4562 to nearest 10

4562 number to right is less than 5 so round down = 4560

2. Round 0.0567 to 2 decimal places

0.0567 number to right is 5 or more so round up = 0.06

(NOTE: additional zeros not needed in this case)

3. Round 57852 to 3 significant figures

57852 number to right is 5 or more so round up = 57900

## ⏯**[Ratio](https://drive.google.com/file/d/1N7f8Ab7WqRYowKRy6RgGPGewSKC5jnf2/view?usp=sharing)**

A ratio is a comparison between the quantities of two things.

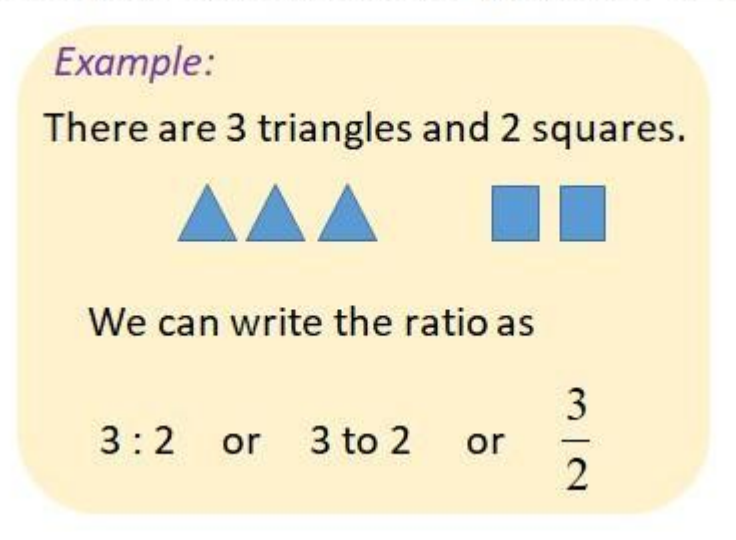

Ratio is used in a number of situations:

- In a cooking recipe
- In building when mixing concrete
- It is used in the scale of maps e.g. if a scale of **1 : 100 000** is used, it means that **1 cm** on the map represents **100 000 cm** in reality which is **1 km**.

## **Finding Ratio's of Amounts**

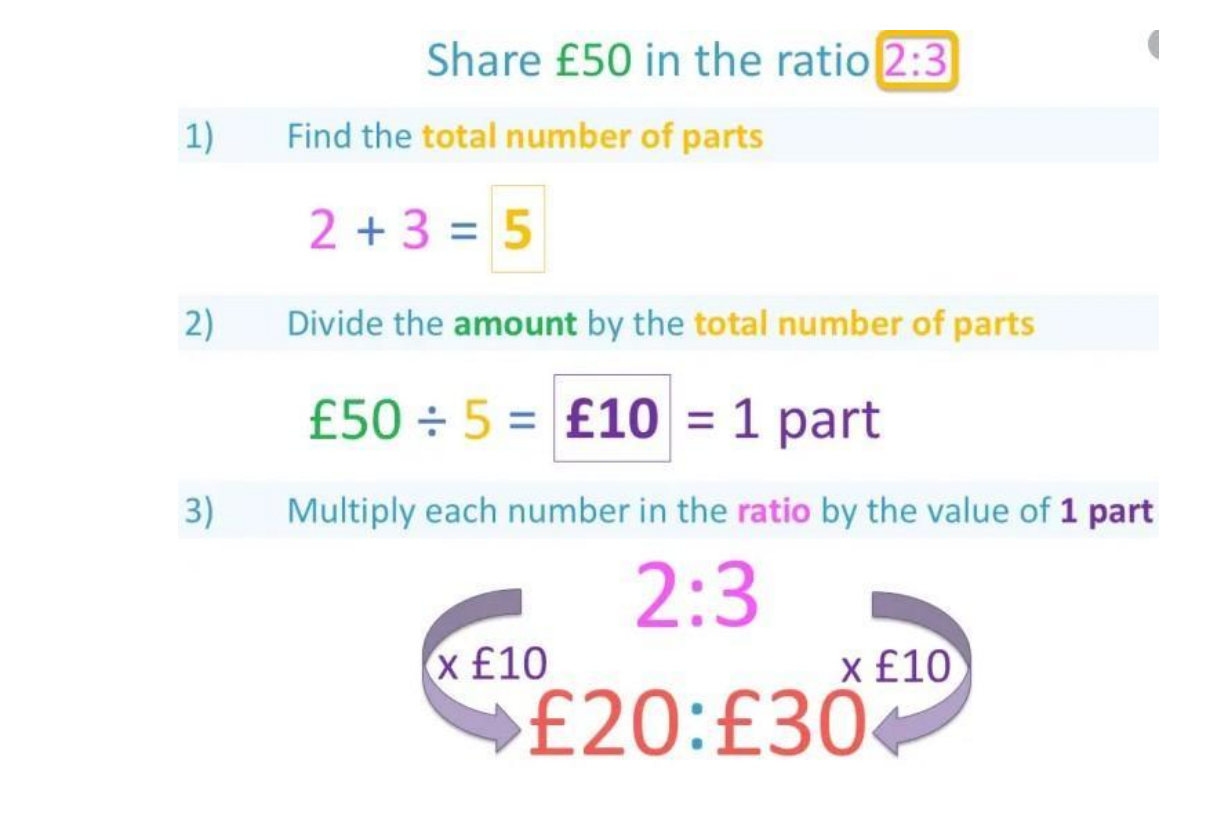

⏯**[Coordinates](https://drive.google.com/file/d/1i226WN_F6ZIaoOr6gMF55pANNc2CUjAv/view?usp=sharing)**

Coordinates are used to describe location. Coordinates are given as two numbers in a bracket separated by a comma.

The first numbers is the x- coordinate and the second number is the y-coordinate

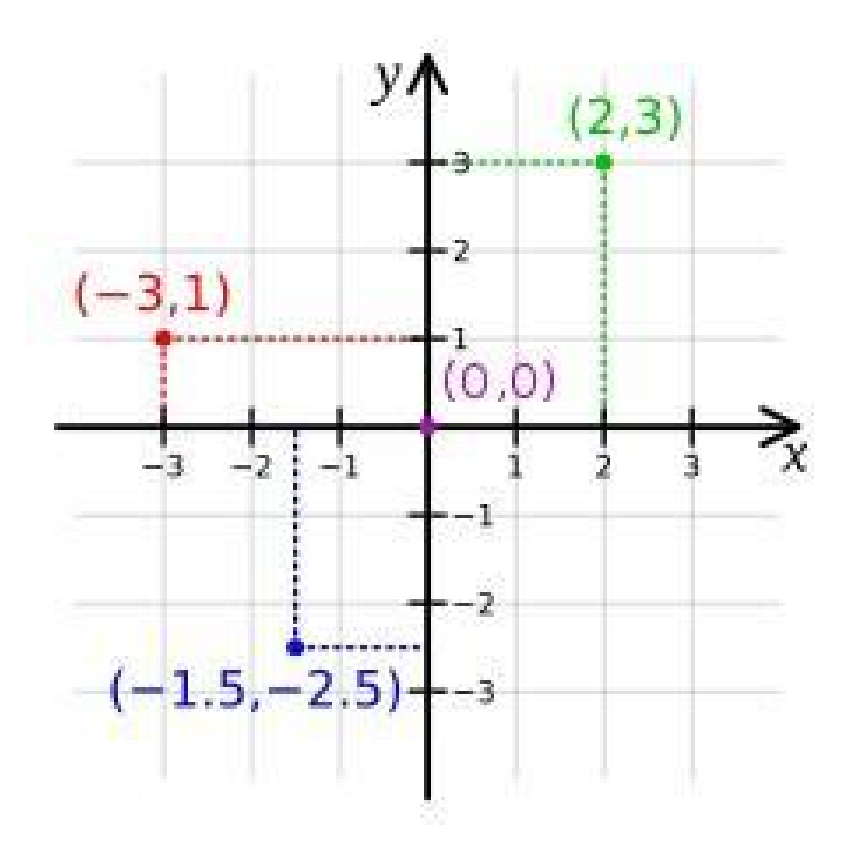

**Remember: Along the corridor and either up or down the stairs!**

## **2D Shapes**

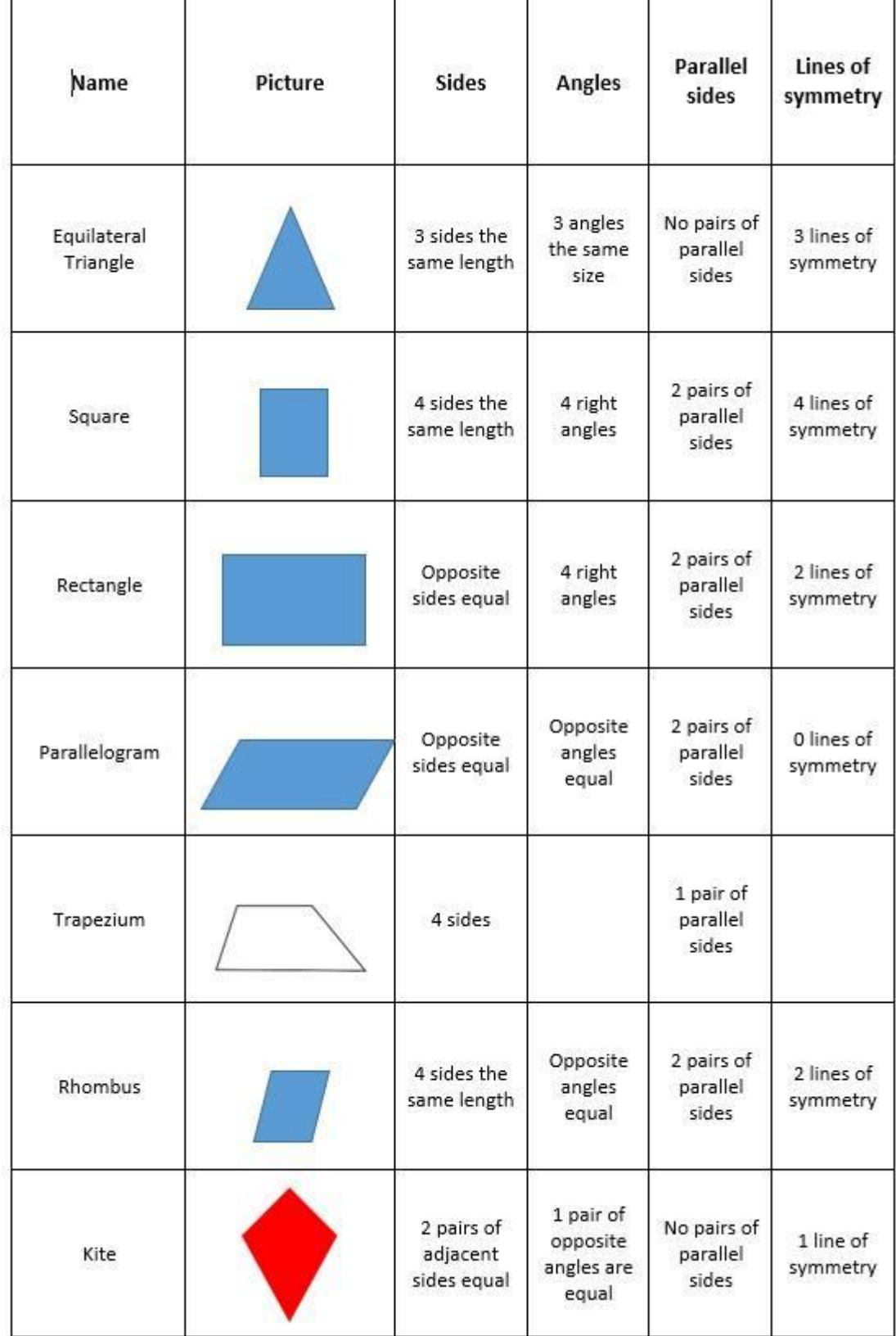

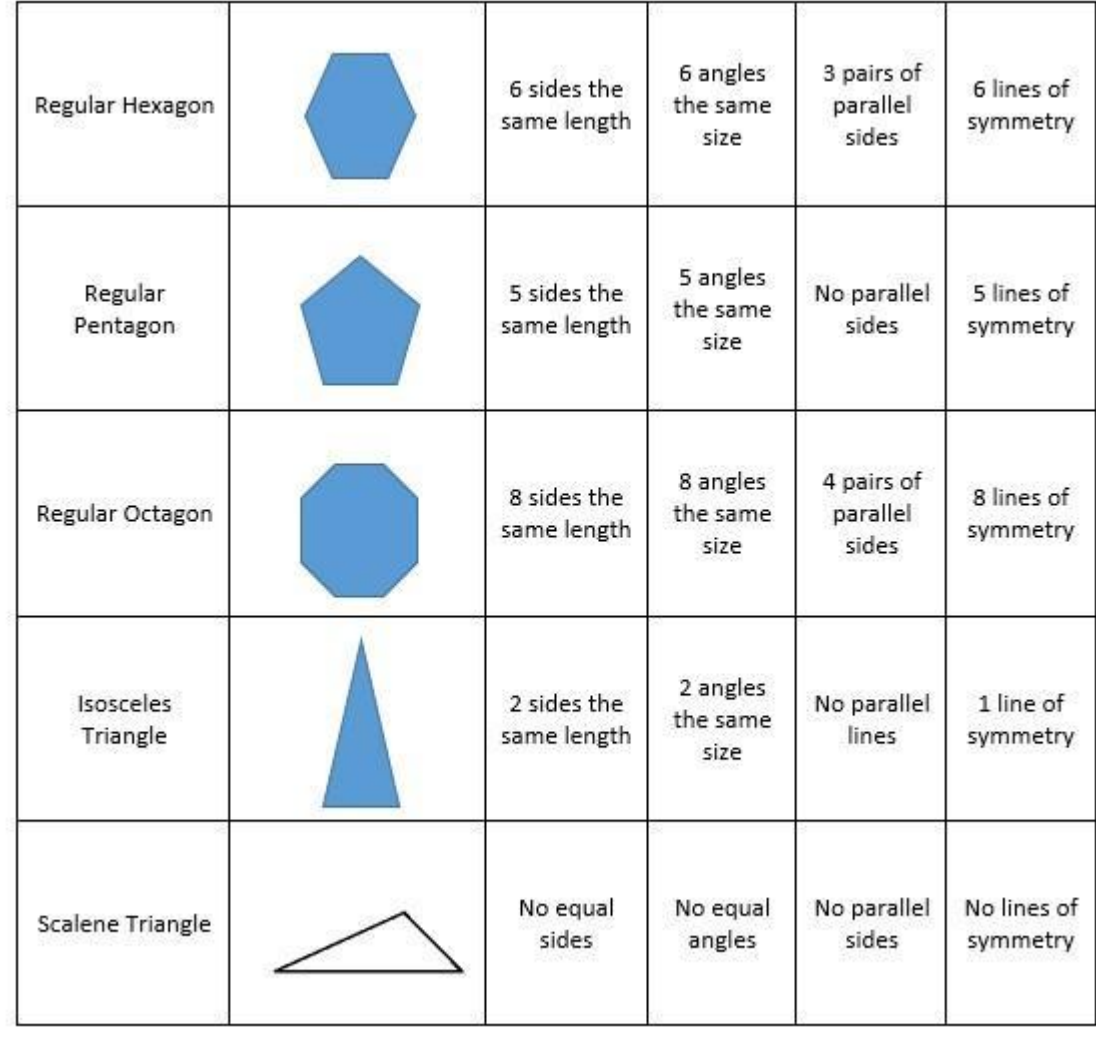

## **3D Shapes**

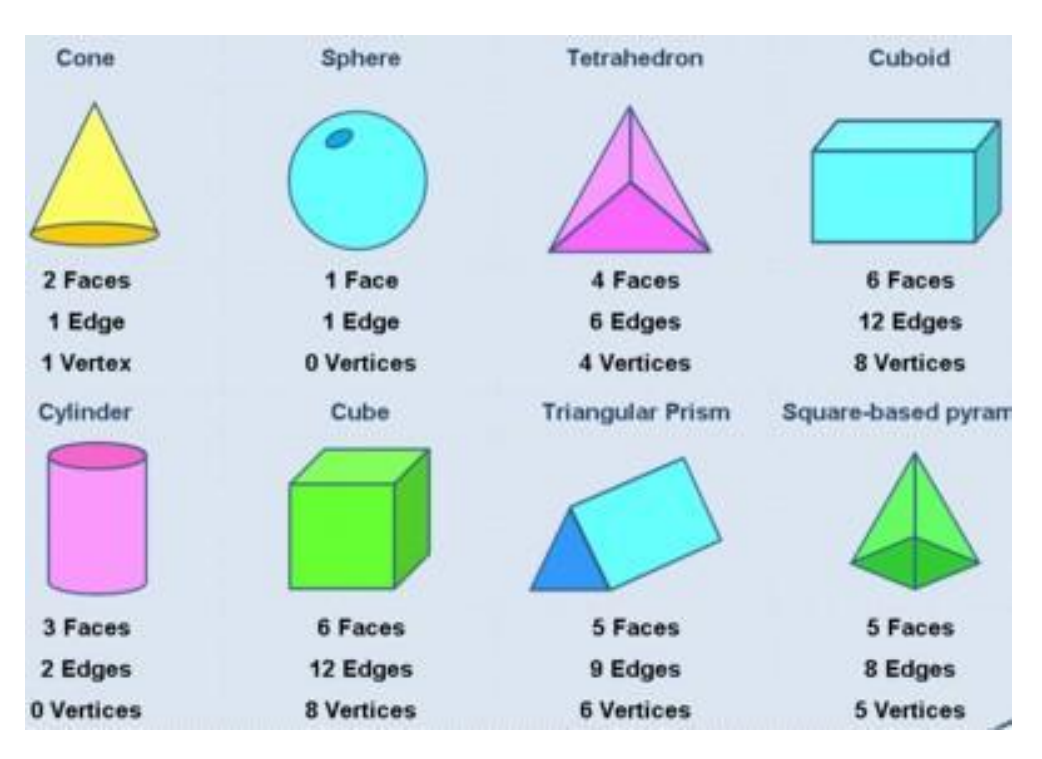

## **The Circle**

⏯**Find the [Circumference](https://drive.google.com/file/d/1I5rZ4iQ2-rj3xE_1FqSU1R2ZqTrnzl-j/view?usp=sharing) of a CircleCircumference = π x diameter** ⏯**[Finding](https://drive.google.com/file/d/1bVYedDCsVoHrOjdA5eReoGFhht9M_877/view?usp=sharing) the Area of a Circle**  $Area = \pi x r^2$ 

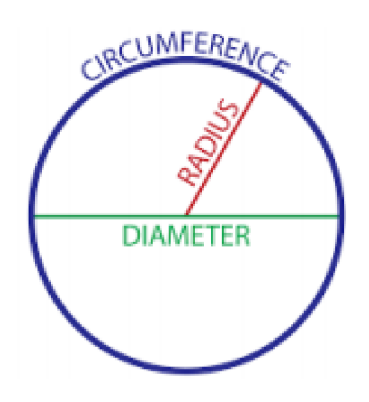

π (Pi) is approximately equal to 3.141592 or can be calculated by using the π button on the calculator.

## **Perimeter**

The Perimeter is the distance around the outside edge of a shape (measured in cm, mm, m etc.) **Find the [Perimeter](https://drive.google.com/file/d/1CMICxOg3uoCLwxnjTKeeyO59_HbyKEoH/view?usp=sharing) of a Simple Shape [Finding](https://drive.google.com/file/d/19v7YBMw9KBAs9H33dPSPBTn-kNi68TdM/view?usp=sharing) the Perimeter of a [Compound](https://drive.google.com/file/d/19v7YBMw9KBAs9H33dPSPBTn-kNi68TdM/view?usp=sharing) Shape Example:**

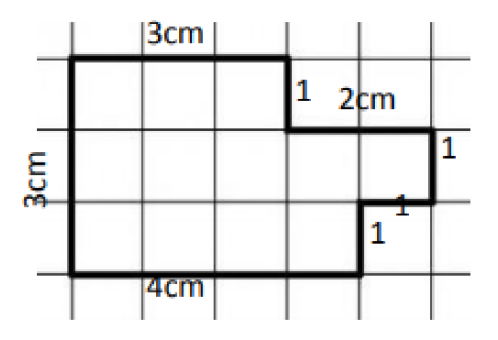

Perimeter =  $3 + 1 + 2 + 1 + 1 + 1 + 4 + 3 = 16$  cm

## **Area**

The Area is the amount of space a 2D shape covers (measured in cm<sup>2</sup>, mm<sup>2</sup>, m<sup>2</sup> etc.)

**Example:** Area can be found by counting squares =  $12 \text{ cm}^2$ 

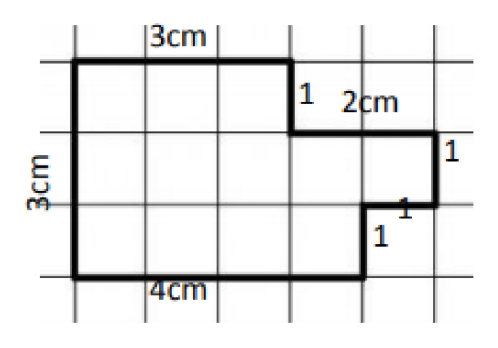

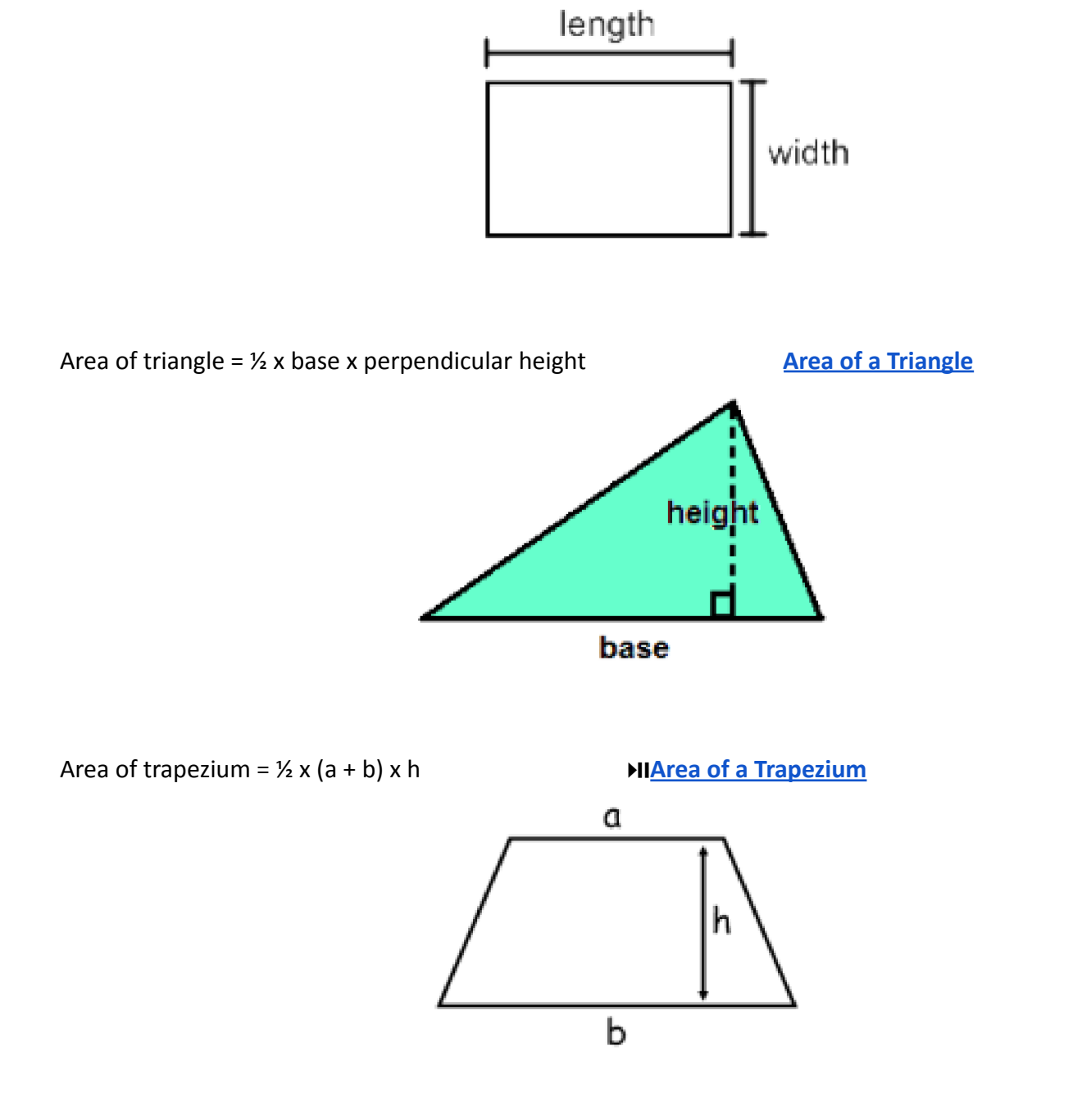

Area of rectangle = length x width **Area of a [Rectangle](https://drive.google.com/file/d/18qlNIX0oUbTAyo5Nl3pzwVpRvc1iVwxp/view?usp=sharing)**

Area of parallelogram = base x perpendicular height **Arrow Constant [Parallelogram](https://drive.google.com/file/d/16jqdt6DGc8hpXqg4gfO8rL5_LaotzTIH/view?usp=sharing)** 

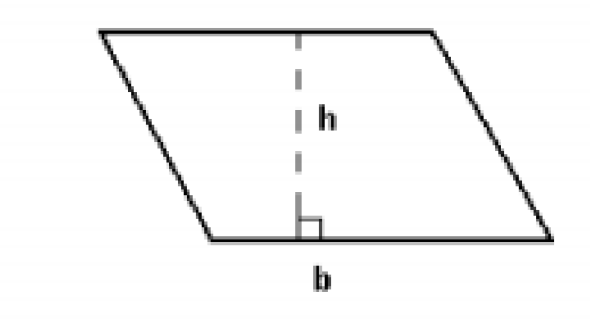

⏯**Finding the Area of a [Compound](https://drive.google.com/file/d/1glf-NArqeWi2mFn8pfIf-eFg_hzGRaoM/view?usp=sharing) Shape**

## **Volume**

Volume is the amount of space a 3D shape occupies (measured in m<sup>3</sup>, cm<sup>3</sup>, mm<sup>3</sup>) **Example**: Volume can be found by counting cubes =  $11 \text{cm}^3$ 

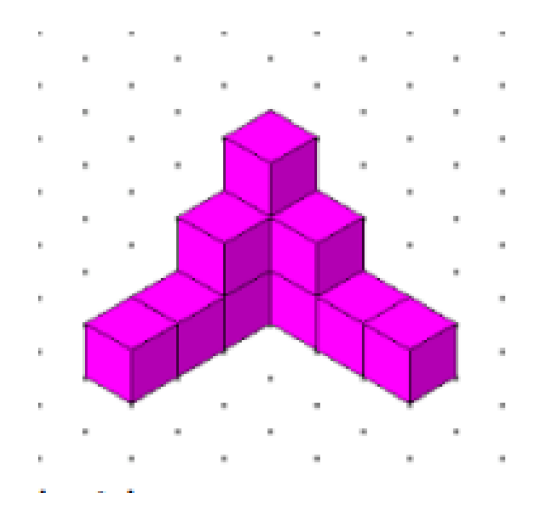

## **Formulae: Finding the [Volume](https://drive.google.com/file/d/1gxGe5MkHYvnXzGiJurLIK-_3k9u7cOA_/view?usp=sharing) of a Cuboid**

Volume = length x width x height

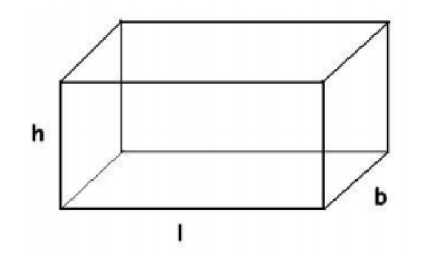

## **Prisms: Finding the [Volume](https://drive.google.com/file/d/1QFDrFW3JokgK7uo5z2xA1JUn9rPGOFJ6/view?usp=sharing) of a Prism**

Volume = area of cross section x length

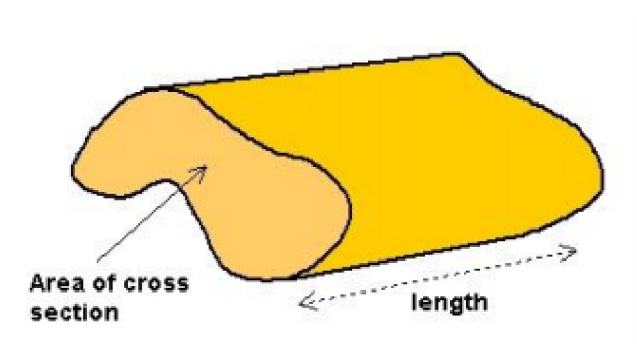

## **Metric Units of Measurement**

## ⏯**How to Convert Between [Different](https://drive.google.com/file/d/1gWxHDh0cVpKGww4VXIf2M4TFe2ylZiPO/view?usp=sharing) Metric Units**

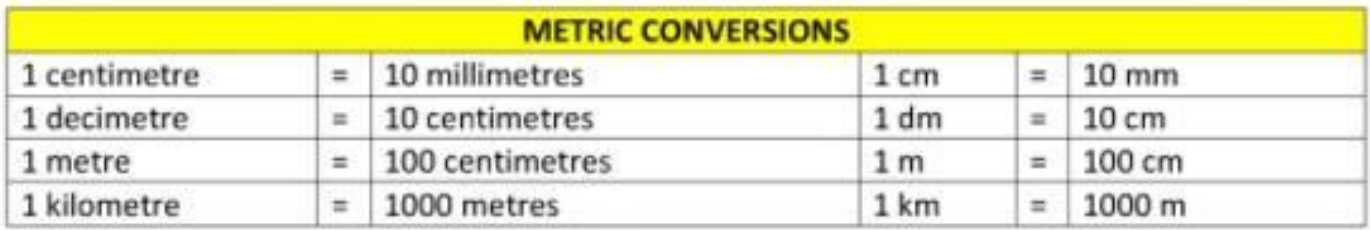

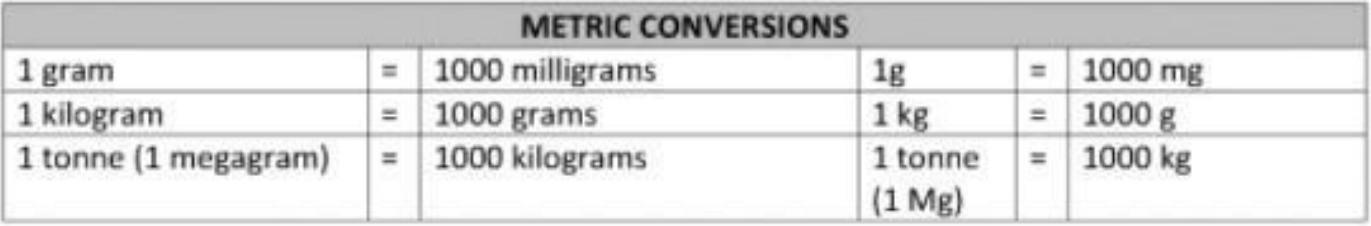

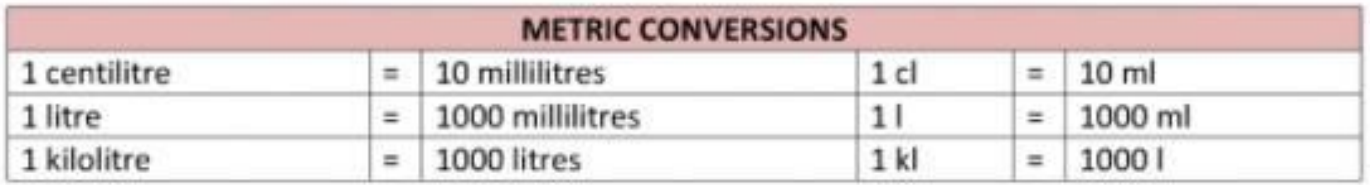

## **Conversion Between Metric and Imperial Units**

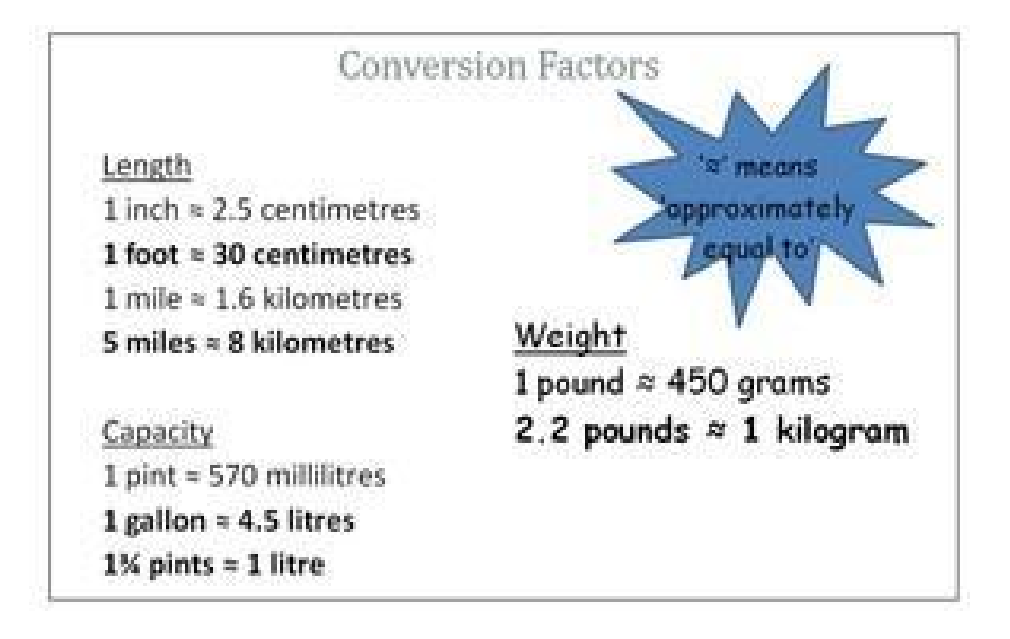

## **Time**

Developing an understanding of time is one of the most important numeracy skills you can support your child to develop at home.

- Encourage students to tell you the time on both analogue and digital clocks. Get them to work out how long it is until certain events (dinner time, leaving for school etc.)
- ∙Support your students to use timetables, both online and paper versions, in order to plan journeys.
- Encourage your students to use TV guides and to calculate the length of time different programmes will run for.
- Encourage your students to use an alarm clock and a watch so that they are able to start managing their own time on a day-to-day basis.

## **24 hour clock conversion to 12 hour clock examples:**

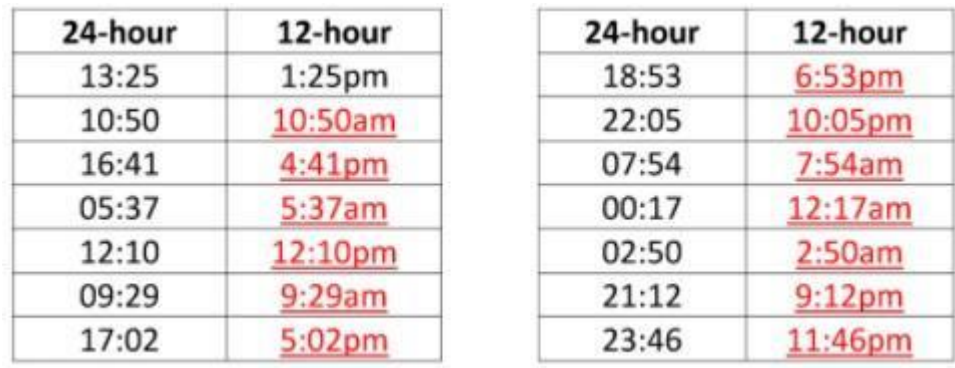

## ⏯ **Completing Time [Calculations](https://drive.google.com/file/d/1SGB25YINox4vqgxO-kexUZHuR8Dy5tqU/view?usp=sharing)**

## **Units of Time**

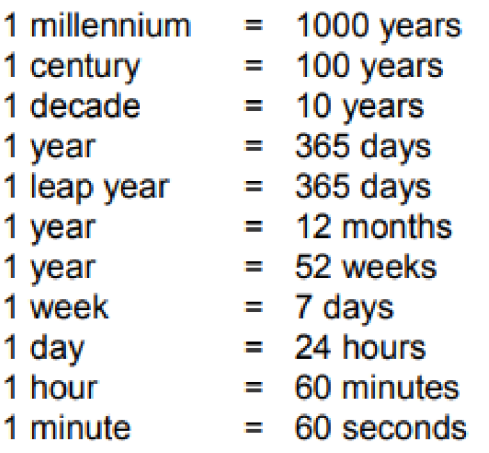

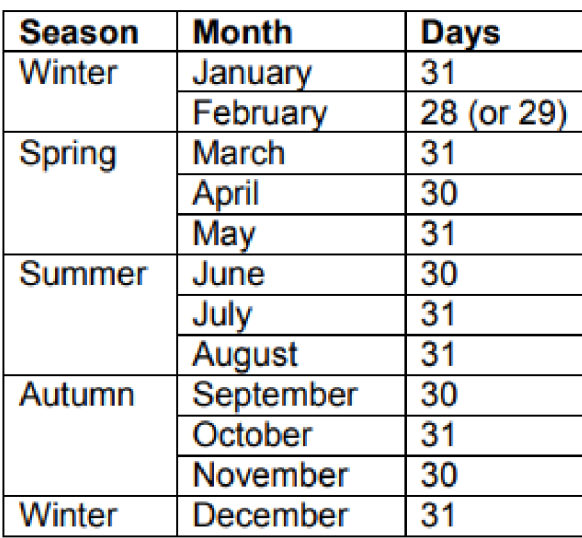

## **Bearings**

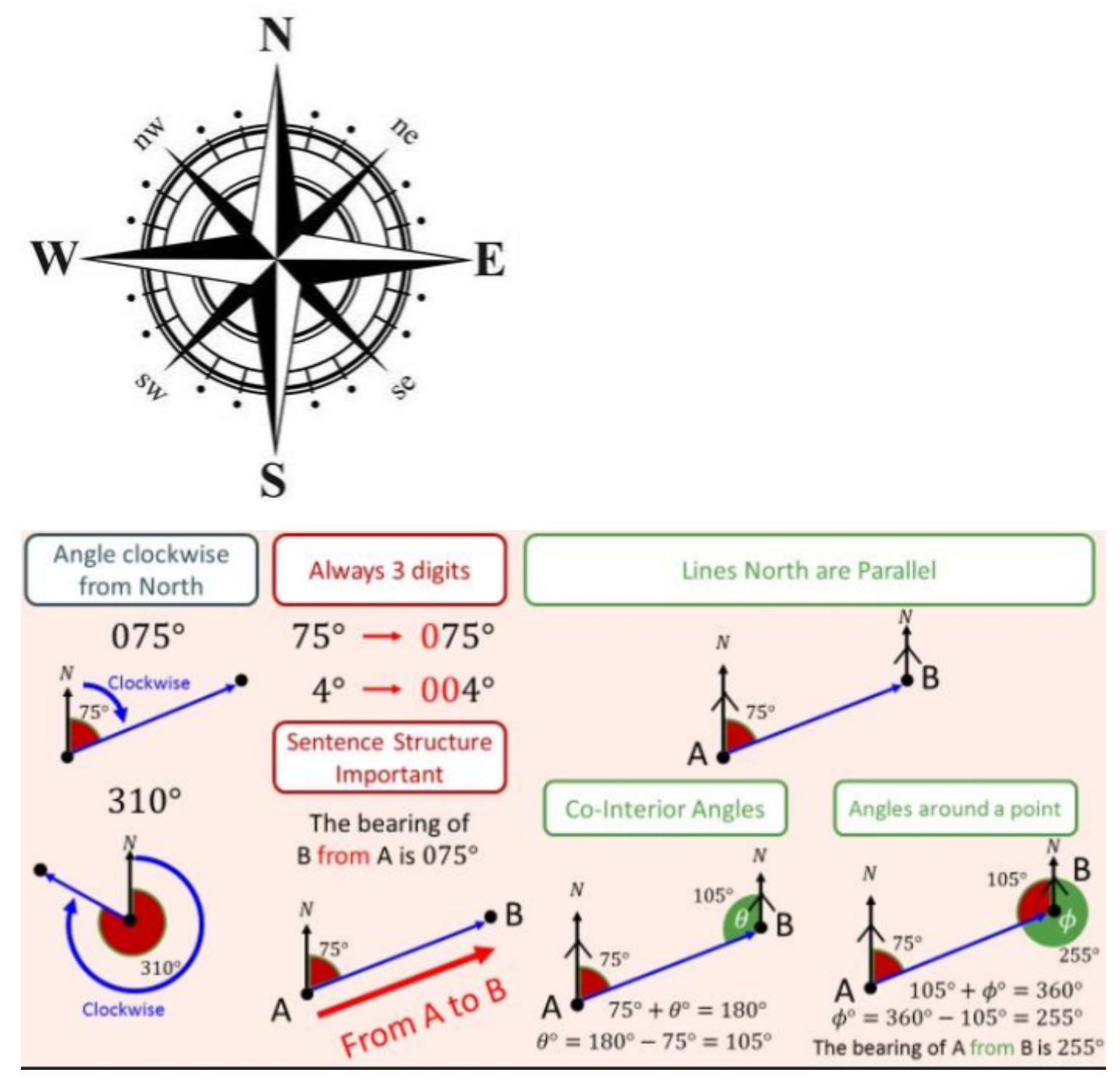

## **Data**

## **Statistical Diagrams**

Wherever possible the interpretation of graphs should be of utmost importance. All diagrams should have the following:

- Title
- Both axes labelled
- Graph breaks used to show where a scale doesn't start at zero
- Scales equally spaced
- Make good use of available space
- Where appropriate have independent variable on the horizontal axis, and dependent on the vertical

#### **Types of Data**

We collect data in order to highlight information to be interpreted. There are two types of data:

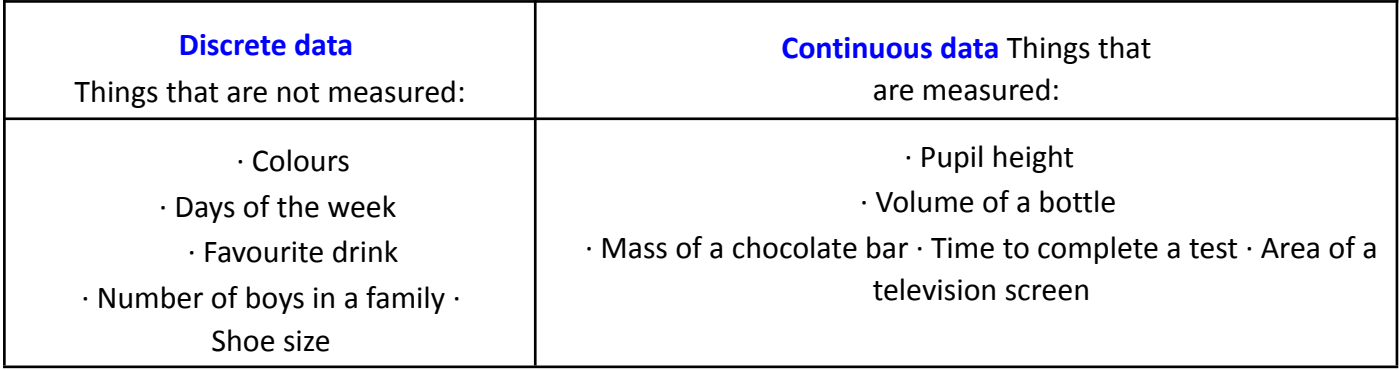

**Collecting and recording**

We can record data in a list

e.g. here are the numbers of pets owned by pupils in form 9C: 1, 2, 1, 1, 2, 3, 2, 1, 2

, 1 , 1 , 2 , 4 , 2 , 1 , 5 , 2 , 3 , 1 , 1 , 4 , 1 , 3 , 2 , 5 , 1

A frequency table is more structured and helps with processing the information:

#### ⏯**[Frequency](https://drive.google.com/file/d/1gfTVw39MP3lHkh13bn0naCak6m_fNgxM/view?usp=sharing) Tables**

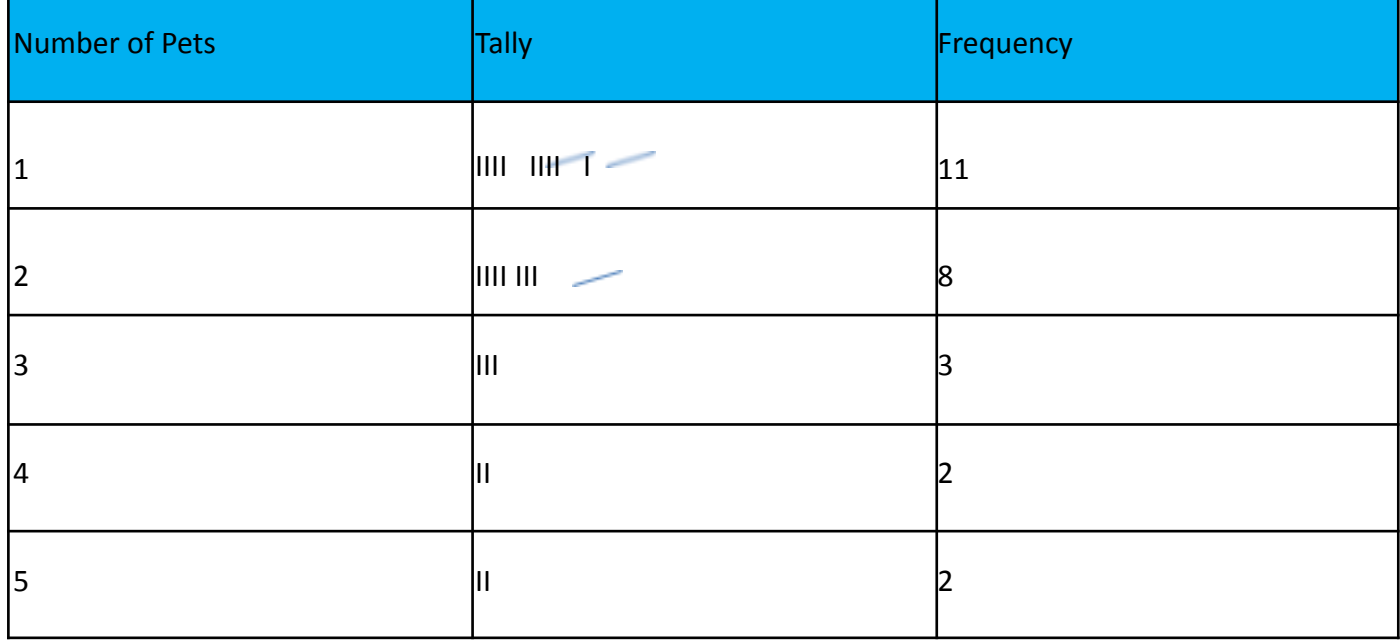

#### **Venn Diagrams:** ⏯**Drawing Venn [Diagrams](https://drive.google.com/file/d/1wjMLXFLh8ZsMMfzHw1zoVXxLMTckRcxs/view?usp=sharing)**

**Venn diagrams** enable students to organise information visually so they are able to see the relationships between two or three sets of items. They can then identify similarities and differences.

A **Venn diagram** consists of overlapping circles. Each circle contains all the elements of a set.

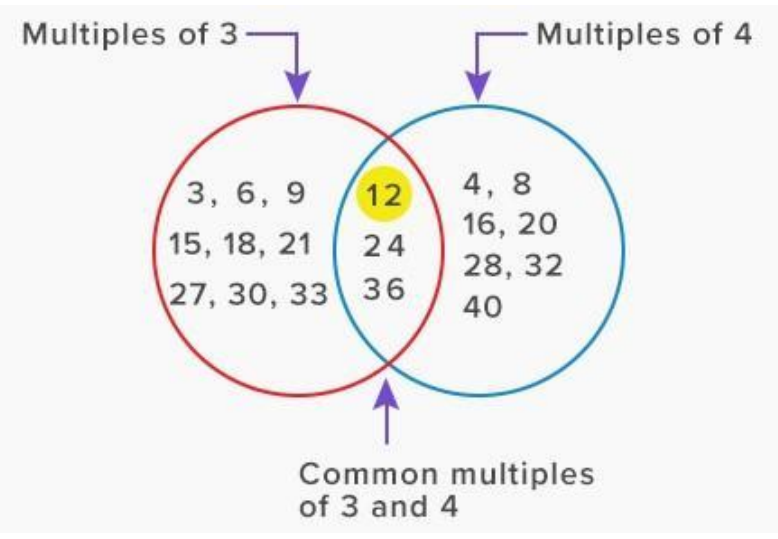

In order to communicate information, we use statistical diagrams. Here are some examples:

## **Pictograms:** ⏯**Drawing [Pictograms](https://drive.google.com/file/d/1r9lGuxN3-_YOBPufg24xm_JS4o2_Ze8d/view?usp=sharing)** ⏯**[Interpreting](https://eur02.safelinks.protection.outlook.com/?url=https%3A%2F%2Fyoutu.be%2Fuuphwom_Zbw&data=04%7C01%7Cgeorgie.bevan%40sewaleseas.org.uk%7C762962d9123c47a6966808d9778b2945%7Cad066e2b5ae540a69d88a36717787094%7C0%7C0%7C637672261833139018%7CUnknown%7CTWFpbGZsb3d8eyJWIjoiMC4wLjAwMDAiLCJQIjoiV2luMzIiLCJBTiI6Ik1haWwiLCJXVCI6Mn0%3D%7C1000&sdata=0WwjES%2FXfJHsdR6vGP9gvjiYkJngxaWSzmgw5Zhxrzs%3D&reserved=0) Pictograms**

A pictogram uses symbols to represent frequency. We include a key to show the value of each symbol.

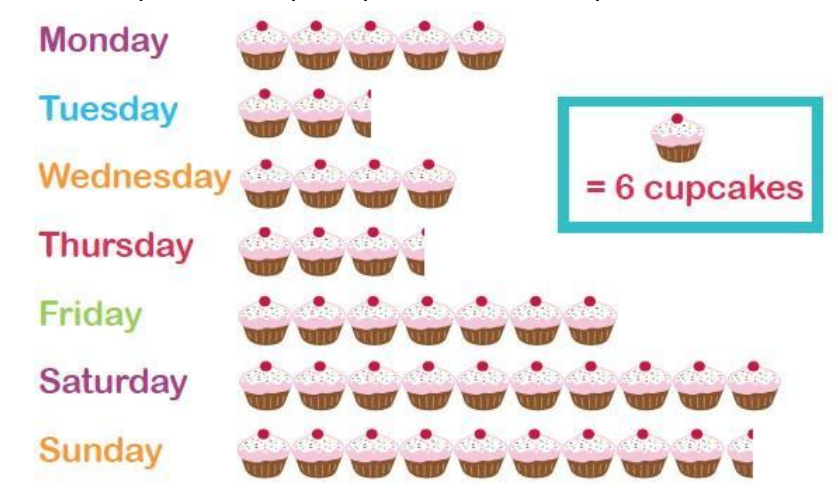

#### **Bar Charts/Frequency Diagrams Diagrams [Drawing](https://drive.google.com/file/d/1XldtfOFbiuJBh-3rwGO344rhWk_H26-g/view?usp=sharing) Bar Graphs [Interpreting](https://eur02.safelinks.protection.outlook.com/?url=https%3A%2F%2Fyoutu.be%2FHH61ktANC4U&data=04%7C01%7Cgeorgie.bevan%40sewaleseas.org.uk%7C762962d9123c47a6966808d9778b2945%7Cad066e2b5ae540a69d88a36717787094%7C0%7C0%7C637672261833119097%7CUnknown%7CTWFpbGZsb3d8eyJWIjoiMC4wLjAwMDAiLCJQIjoiV2luMzIiLCJBTiI6Ik1haWwiLCJXVCI6Mn0%3D%7C1000&sdata=bGnRcHZ9mZvSvDueP6NNNgtMeDnirf3A%2BxBM%2F7ZReU0%3D&reserved=0) Bar Charts**

The height of each bar represents the frequency. The vertical axis is often labelled "frequency".

- All bars must be the same width and there must be equal sized gaps between the bars.
- Each bar should be clearly labelled.
- The scale on the vertical axis must be evenly spaced.
- If data is qualitative (words) or discrete (exact values) then leave spaces between bars. Label bars.

● If data continuous no spaces. Label lines at edges of bars.

#### **Bar Chart Example:**

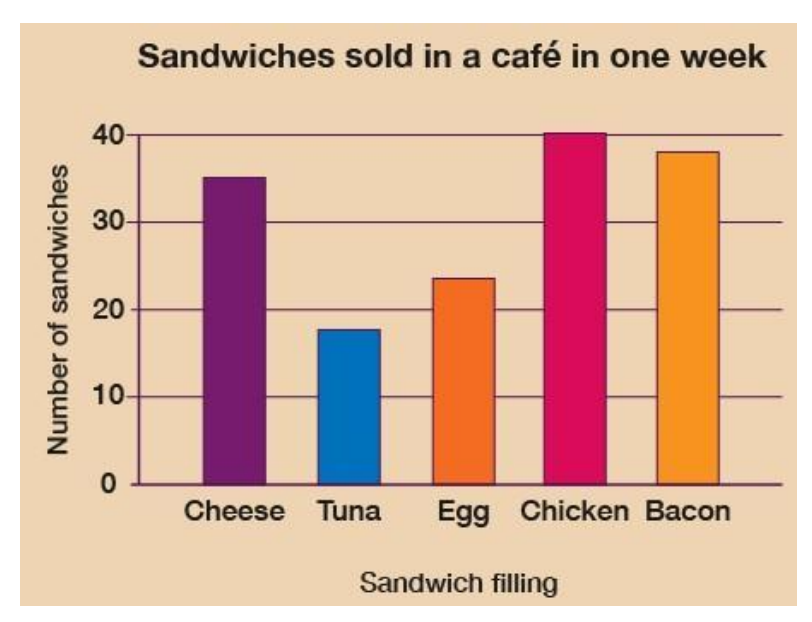

#### **Frequency Diagram Example:**

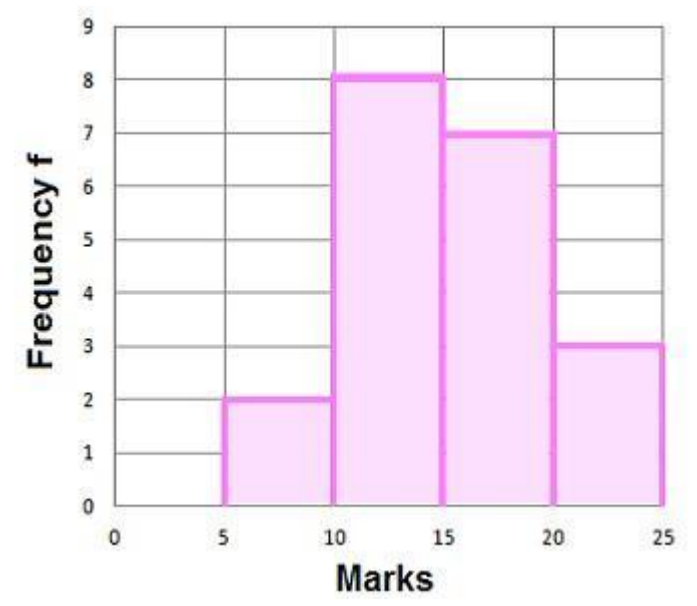

#### **Frequency Polygons**

A frequency diagram where the middle of each bar is joined.

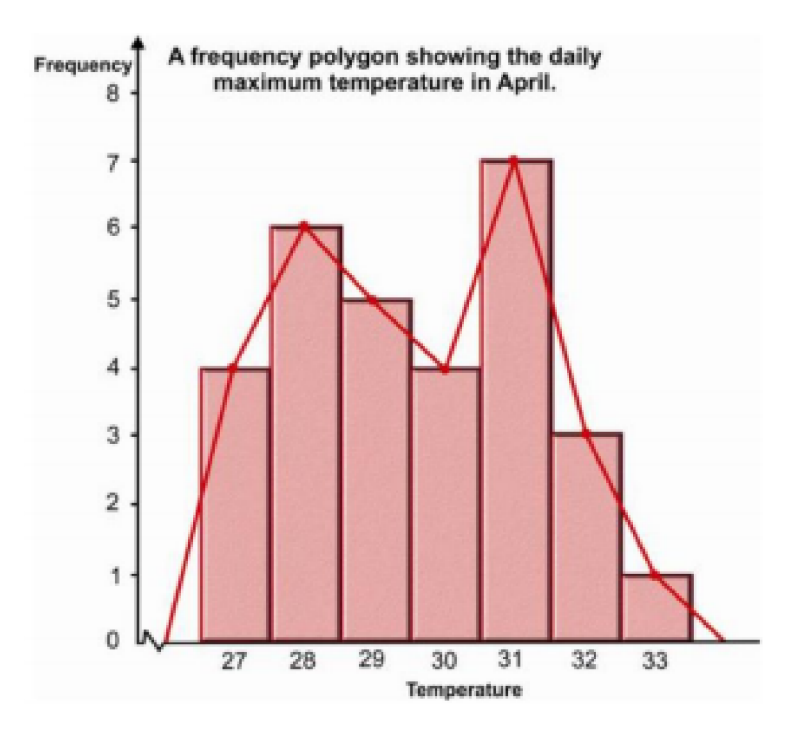

#### **Histograms**

In histograms the frequency is represented by the area of a bar, rather than its height. It is very easy to confuse histograms with bar charts. Unlike bar charts, histograms do not have gaps between their bars. This is because they are drawn for grouped continuous data – meaning that the data can take any value in a given range. Since it is the area of the bar that gives the frequency, in a histogram the widths of the bars do not have to be the same. The vertical axis should be labelled frequency density.

For curriculum areas outside of Mathematics, histograms normally have equal width bars. However, the vertical axis in these histograms is often incorrectly labelled as frequency, rather than frequency density.

 $Frequency$   $Density = \text{Class}$   $Frequency$   $Width$   $Area$  of  $Bar$  =  $FREQUENCY$ 

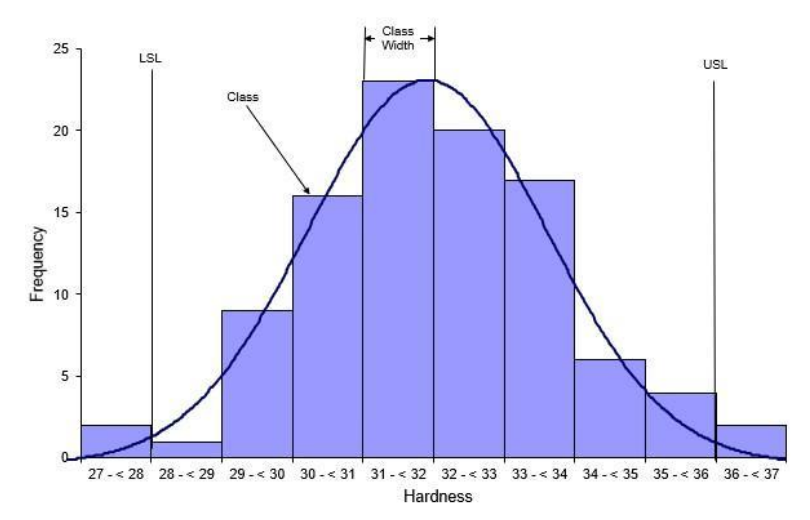

#### **Line Graphs** ⏯**[Drawing](https://drive.google.com/file/d/1lOVgPkasgQWit0Qs-Jny0CSkpcfPdBp8/view?usp=sharing) Line Graphs** ⏯**[Interpreting](https://eur02.safelinks.protection.outlook.com/?url=https%3A%2F%2Fyoutu.be%2FyUHyT3aFyLc&data=04%7C01%7Cgeorgie.bevan%40sewaleseas.org.uk%7C762962d9123c47a6966808d9778b2945%7Cad066e2b5ae540a69d88a36717787094%7C0%7C0%7C637672261833129057%7CUnknown%7CTWFpbGZsb3d8eyJWIjoiMC4wLjAwMDAiLCJQIjoiV2luMzIiLCJBTiI6Ik1haWwiLCJXVCI6Mn0%3D%7C1000&sdata=xvA6qcj2%2BTfJ7wyvVnUN7b1QI2%2FAcVHdJgDlzN%2BAcSY%3D&reserved=0) Line [Graphs](https://eur02.safelinks.protection.outlook.com/?url=https%3A%2F%2Fyoutu.be%2FyUHyT3aFyLc&data=04%7C01%7Cgeorgie.bevan%40sewaleseas.org.uk%7C762962d9123c47a6966808d9778b2945%7Cad066e2b5ae540a69d88a36717787094%7C0%7C0%7C637672261833129057%7CUnknown%7CTWFpbGZsb3d8eyJWIjoiMC4wLjAwMDAiLCJQIjoiV2luMzIiLCJBTiI6Ik1haWwiLCJXVCI6Mn0%3D%7C1000&sdata=xvA6qcj2%2BTfJ7wyvVnUN7b1QI2%2FAcVHdJgDlzN%2BAcSY%3D&reserved=0)**

Line graphs are used across the curriculum to show how one variable changes as another one is increased. They are particularly useful in showing how things change over time. The two variables are represented along the horizontal and vertical axis. Data is plotted in points and the points are then joined with straight lines or a smooth curve as appropriate. Line graphs can also be used to show predictions for how things will change in the future. The only points that holds value are the points which have been plotted on the diagram.

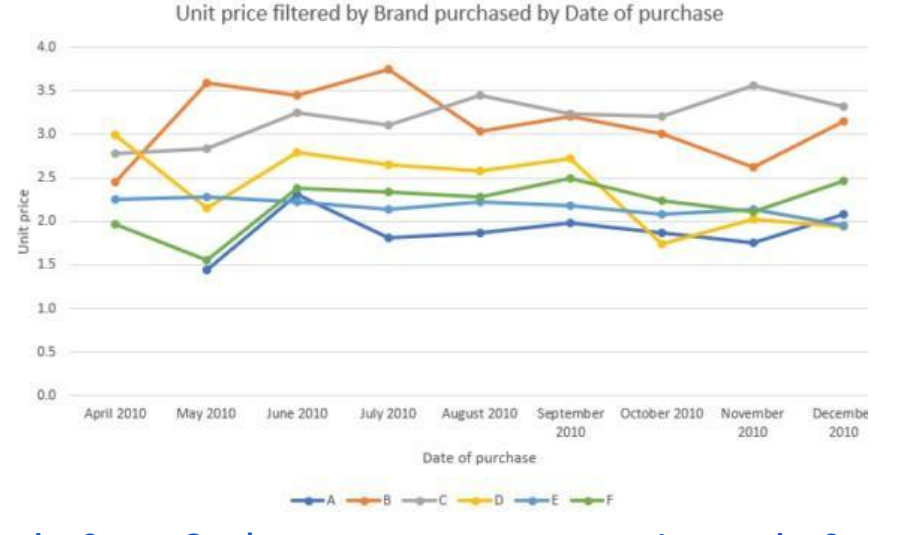

#### **Scatter Graphs** ⏯**[Drawing](https://drive.google.com/file/d/1Kg3MXaDEC4eiFwh9PR4zhGPllAaWcYEy/view?usp=sharing) Scatter Graphs** ⏯**[Interpreting](https://eur02.safelinks.protection.outlook.com/?url=https%3A%2F%2Fyoutu.be%2FTQSFTpaWTLc&data=04%7C01%7Cgeorgie.bevan%40sewaleseas.org.uk%7C762962d9123c47a6966808d9778b2945%7Cad066e2b5ae540a69d88a36717787094%7C0%7C0%7C637672261833119097%7CUnknown%7CTWFpbGZsb3d8eyJWIjoiMC4wLjAwMDAiLCJQIjoiV2luMzIiLCJBTiI6Ik1haWwiLCJXVCI6Mn0%3D%7C1000&sdata=z1rwVDT06ABTSxbvGw%2B%2FhPz%2FbTkTRB9%2Brlq2uXgH4xk%3D&reserved=0) Scatter Graphs**

We plot points on the scatter diagram in the same way as for the line graph. One variable is plotted along the horizontal axis, the other along the vertical axis. We do not join the points but look for a correlation (relationship) between the two variables.

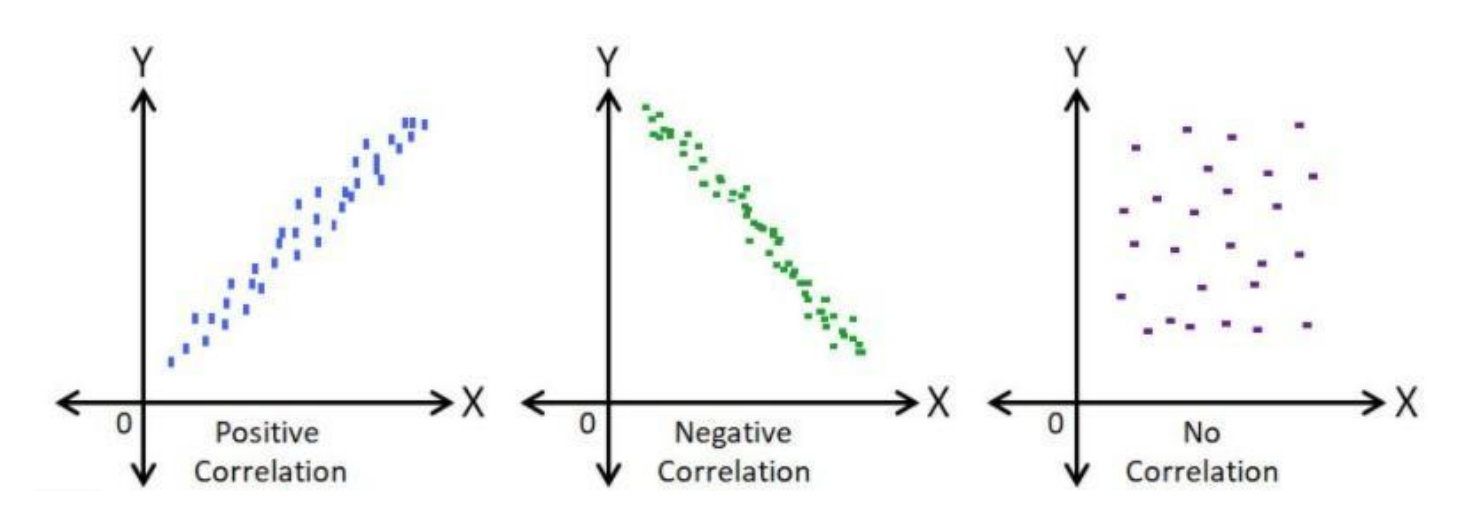

If there is a correlation, we can draw a line of best fit (must be a straight line, drawn with a pencil and ruler) on the diagram and use it to estimate the value of one variable given the other. There should be approximately the same number of points above and below the line.

Example:

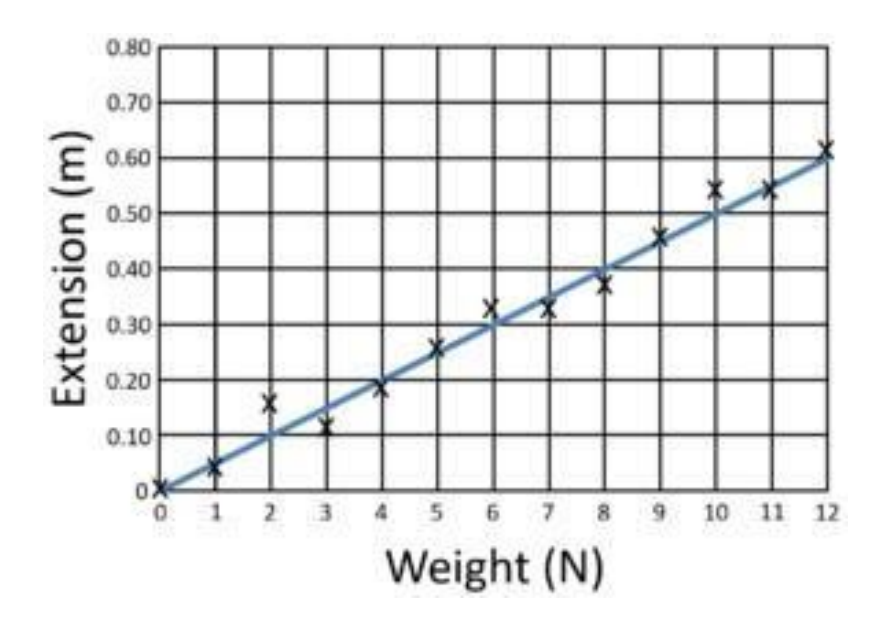

The graph shows a POSITIVE CORRELATION between height and weight and you can determine values from the graph eg. for a weight of 6N the extension is 0.3m **Pie [Charts](https://eur02.safelinks.protection.outlook.com/?url=https%3A%2F%2Fyoutu.be%2F3fb4He6IAw4&data=04%7C01%7Cgeorgie.bevan%40sewaleseas.org.uk%7C762962d9123c47a6966808d9778b2945%7Cad066e2b5ae540a69d88a36717787094%7C0%7C0%7C637672261833139018%7CUnknown%7CTWFpbGZsb3d8eyJWIjoiMC4wLjAwMDAiLCJQIjoiV2luMzIiLCJBTiI6Ik1haWwiLCJXVCI6Mn0%3D%7C1000&sdata=3zhvlupBzq%2B0kgcUqf28NyAyb595MKcNuQHRXh9rKLg%3D&reserved=0) WI[Drawing](https://drive.google.com/file/d/1jWWtsQx3vbPFIBrwYwWH3fnCZxmABQpM/view?usp=sharing) Pie Charts III**nterpreting Pie Charts

The complete circle represents the total frequency, a full turn is 360°, so the angle for each sector is calculated by:

They $Angle$ are= (used360 ÷tototalsee) xthe individualproportions  $frequency$  and  $up$  the whole to

work out appropriate angles for

#### each sector.

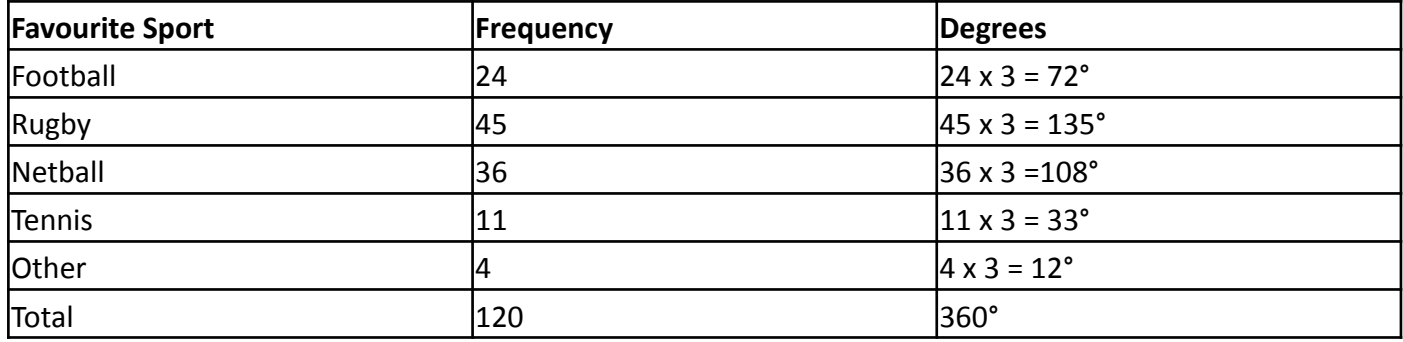

## eg. 360 ÷ 120 = 3°

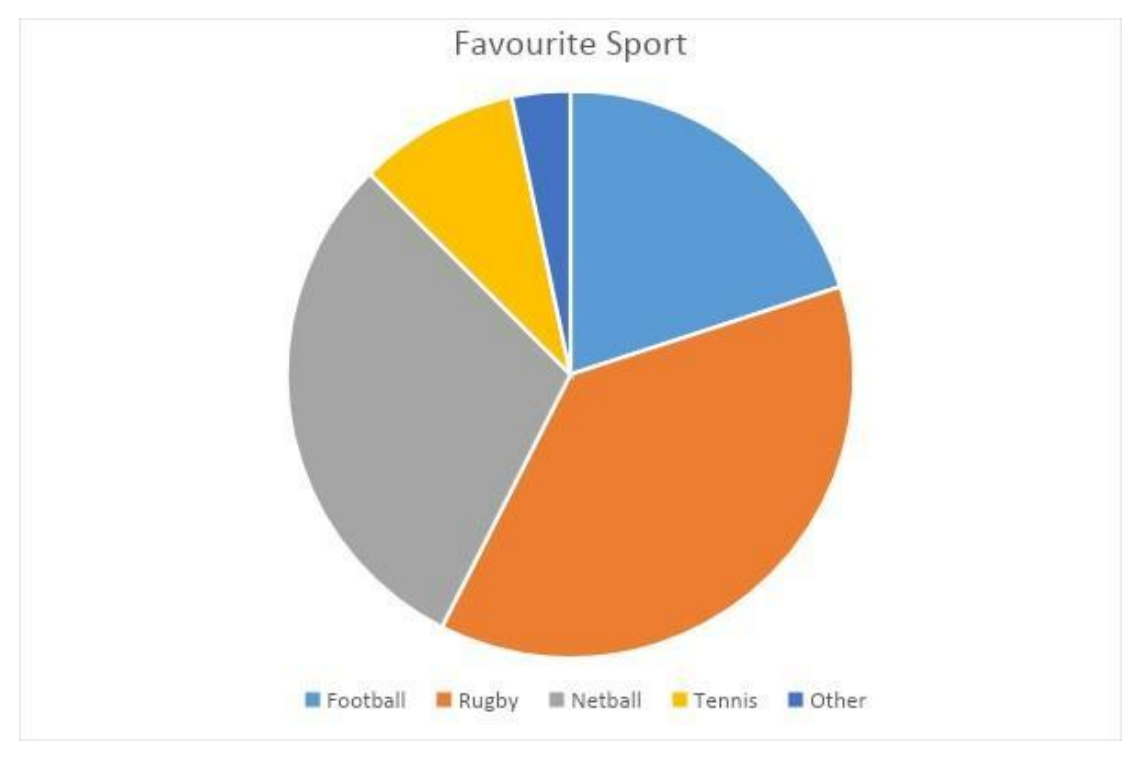

## **Cumulative Frequency (running total) and Box Plots**

A cumulative frequency graph shows a running total of the frequencies. A cumulative frequency diagram reproduces this table as a graph. A cumulative frequency diagram is drawn by plotting the cumulative frequency against the upper-class boundary of the respective group. Using a cumulative frequency diagram is a good way to find an estimate of the median average, or middle, value, and interquartile range.

Box and whisker plots are a convenient way of visually displaying the data distribution through their quartiles. The lines extending parallel from the boxes are known as the "whiskers", which are used to indicate variability outside the upper and lower quartiles. Outliers are sometimes plotted as individual dots that are in-line with whiskers. Box Plots can be drawn either vertically or horizontally.

Example: Graphs showing number of time spent on the Wifi

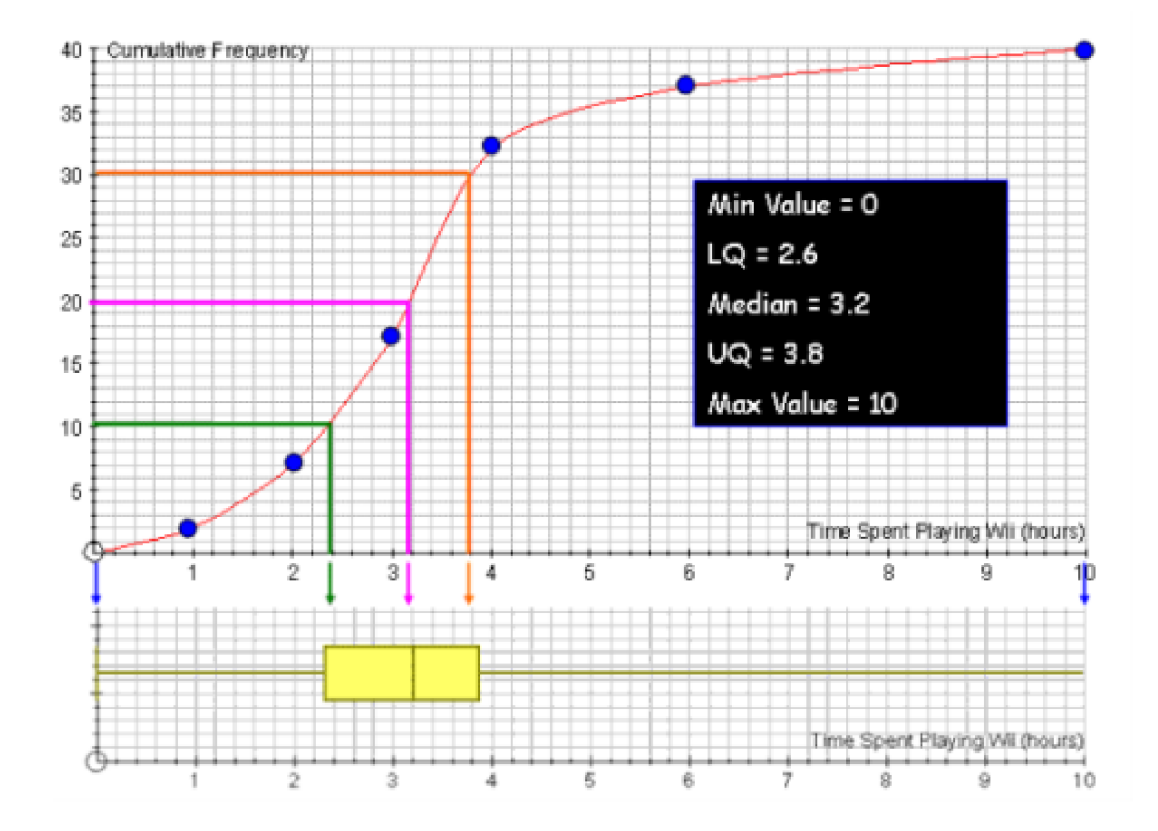

## **Averages**

## **Definitions:**

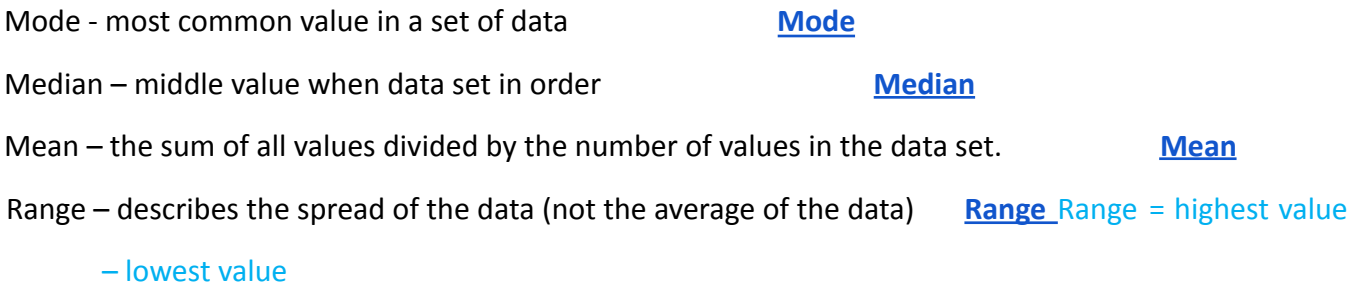

#### **Example:**

For the data below find the mode, median, mean and range:

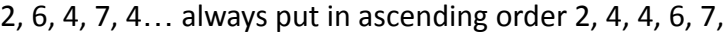

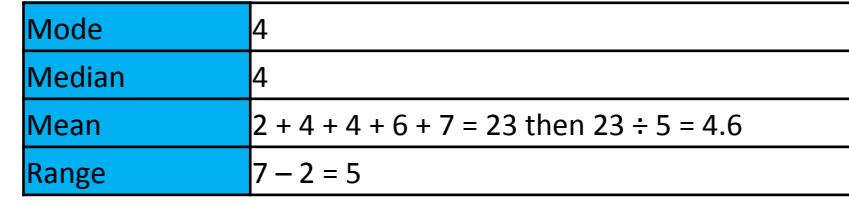

**Estimated Mean** ⏯**[Finding](https://drive.google.com/file/d/1cwYpNTBI96cjFgogP6LgmLgc6DjqOtYG/view?usp=sharing) the Mean from a Table [Finding](https://drive.google.com/file/d/1tN0BblSVtAP-NCWGQnhMhAgdvIj1zjzZ/view?usp=sharing) the [Estimated](https://drive.google.com/file/d/1tN0BblSVtAP-NCWGQnhMhAgdvIj1zjzZ/view?usp=sharing) Mean**

The estimated mean is used to fins an estimate for the mean from grouped data.

Steps to find the estimated mean:

1. Find the mid point

- 2. Multiply the mid-point by the frequency
- 3. Add up the frequency
- 4. Add up the mid-point x frequency
- 5. Estimated Mean = mid-point x frequency

## frequency total

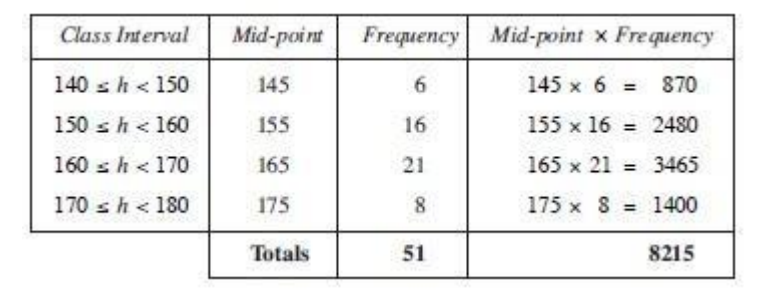

Estimated mean =  $8215 \div 51$ 

 $= 161.08$